........................................ ..............................., dnia ...................... 2017r.

(pieczątka wykonawcy)

Oznaczenie sprawy (numer referencyjny): **ZP 14/WILiŚ/2017, CRZP 213/002/D/17** 

# **OFERTA**

**Politechnika Gdańska Wydział Inżynierii Lądowej i Środowiska ul. Gabriela Narutowicza 11/12 80-233 Gdańsk**

Przystępując do postępowania o udzielenie zamówienia publicznego prowadzonego w trybie przetargu nieograniczonego o wartości powyżej 209 000 euro **na:** 

# **dostawę sprzętu informatycznego i oprogramowania (MN) na potrzeby Wydziału Inżynierii Lądowej i Środowiska Politechniki Gdańskiej**

Ja/My niżej podpisany(i):

imię .......................... nazwisko .........................

imię .......................... nazwisko .........................

działający w imieniu i na rzecz:

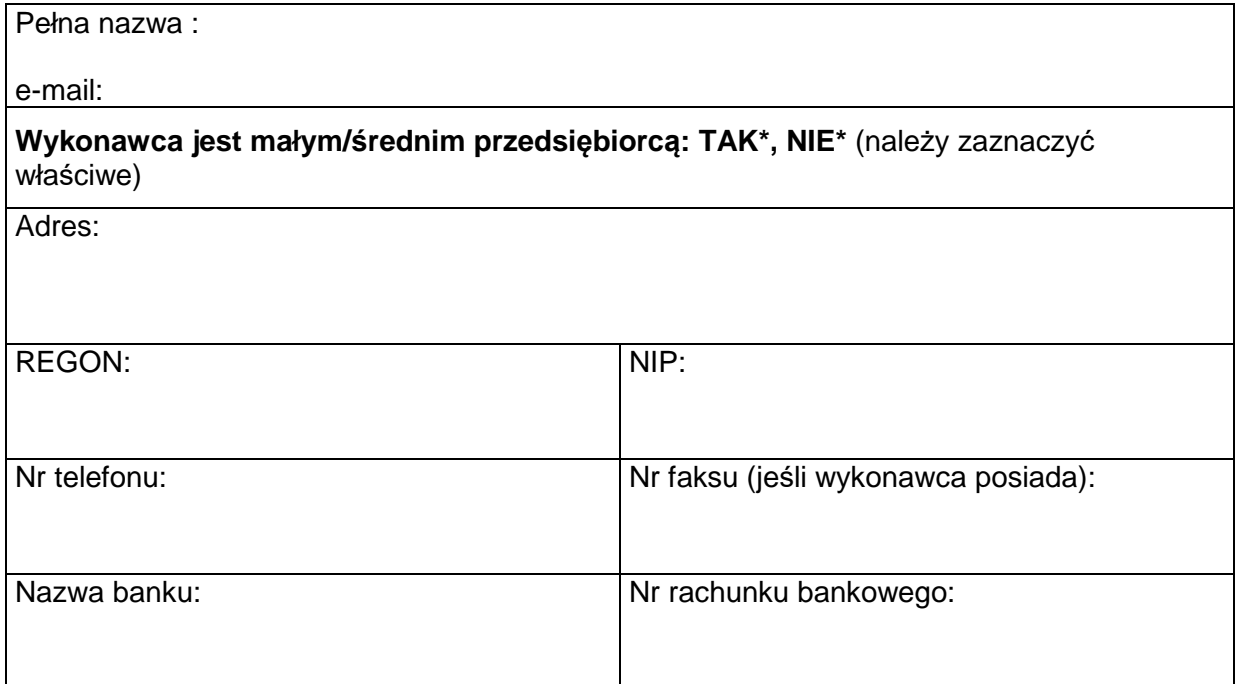

**Oferuję(emy)** realizację powyższego przedmiotu zamówienia zgodnie z zapisami SIWZ za cenę:

# **Część A\* – IKP. RL/MU Komputery przenośne - sztuk 2**

### **IKP.RL Komputer przenośny – sztuk 1**

brutto: ……………………………. zł

słownie złotych: (……………………………………………………………..………………………………….)

tym podatek VAT wg stawki 23%\*............................... zł /…………………………….0%\*

# **Uwaga! Wykonawca zagraniczny, mający siedzibę w Unii Europejskiej lub w krajach trzecich podaje cenę oferty bez podatku VAT**

zgodnie z formularzem rzeczowo-cenowym sporządzonym wg wzoru stanowiącego załącznik 2A do SIWZ, stanowiącym integralną część oferty

#### Informacja dotycząca powstania u zamawiającego obowiązku podatkowego

#### **(wypełnić tylko w przypadku gdy dot. Wykonawcy)**

Na podstawie art. 91 ust. 3a ustawy z dnia 29 stycznia 2004 r. Prawo Zamówień Publicznych (tj. Dz.U. z 2017 r. poz. 1579) informuję (-emy), że:

wybór naszej oferty będzie prowadzić do powstania u zamawiającego obowiązku podatkowego zgodnie z przepisami o podatku od towarów i usług (tj. Dz.U. 2016 r. poz. 710) w niżej wymienionym zakresie:\*

……………………………………………………………………………………………………………………… (należy wskazać nazwę (rodzaj) towaru lub usługi, których dostawa lub świadczenie będzie prowadzić do powstania obowiązku podatkowego u Zamawiającego)

Wartość towarów lub usług wskazanych powyżej, których dostawa lub świadczenie będzie prowadzić do powstania obowiązku podatkowego u zamawiającego (wartość bez kwoty podatku):

…………………………………………….zł.

(słownie złotych: .............................................................................................)

**W przypadku, gdy wykonawca nie poinformuje zamawiaj***ą***cego jednoznacznie,** *ż***e wybór oferty b***ę***dzie prowadzi***ć* **do powstania u zamawiaj***ą***cego obowi***ą***zku podatkowego zgodnie z przepisami o podatku od towarów i usług, zamawiaj***ą***cy uzna, i***ż* **wybór jego oferty nie b***ę***dzie prowadził do takiego obowi***ą***zku)**

Oferowany przedmiot zamówienia spełnia wszystkie wymagania zamawiającego określone w SIWZ.

**Oświadczam(y), że udzielam(y) gwarancję** na oferowany przedmioty zamówienia:

- w wymiarze …......... miesięcy, licząc od dnia podpisania protokołu zdawczo-odbiorczego bez zastrzeżeń (wymagane min. 24 mies. okres gwarancji)

**Uwaga:** Okres gwarancji jest jednym z kryteriów oceny ofert i podlega ocenie punktowej. W przypadku nie wpisania na druku oferty terminu gwarancji Zamawiający uzna, iż Wykonawca oświadcza, że termin gwarancji wynosi 24 miesiące

**Oświadczam(y)**, że dostarczymy przedmiot zamówienie w terminie:

 **…….. dni od dnia zawarcia umowy** (wymagany maksymalny termin realizacji przedmiotu zamówienia: do 28 dni. Wykonawca mo*ż*e skróci*ć* termin dostarczenia przedmiotu zamówienia do 21 lub 14 dni, za co Zamawiaj*ą*cy przyzna dodatkowe punkty)

### **IKP.MU Komputer przenośny – sztuk 1**

brutto: ……………………………. zł

słownie złotych: (……………………………………………………………..………………………………….)

tym podatek VAT wg stawki 23%\*............................... zł /…………………………….0%\*

**Uwaga! Wykonawca zagraniczny, mający siedzibę w Unii Europejskiej lub w krajach trzecich podaje cenę oferty bez podatku VAT** 

zgodnie z formularzem rzeczowo-cenowym sporządzonym wg wzoru stanowiącego załącznik 2A do SIWZ, stanowiącym integralną część oferty

Informacja dotycząca powstania u zamawiającego obowiązku podatkowego

# **(wypełnić tylko w przypadku gdy dot. Wykonawcy)**

Na podstawie art. 91 ust. 3a ustawy z dnia 29 stycznia 2004 r. Prawo Zamówień Publicznych (tj. Dz.U. z 2017 r. poz. 1579) informuję (-emy), że:

wybór naszej oferty będzie prowadzić do powstania u zamawiającego obowiązku podatkowego zgodnie z przepisami o podatku od towarów i usług (tj. Dz.U. 2016 r. poz. 710) w niżej wymienionym zakresie:\*

……………………………………………………………………………………………………………………… (należy wskazać nazwę (rodzaj) towaru lub usługi, których dostawa lub świadczenie będzie prowadzić do powstania obowiązku podatkowego u Zamawiającego)

Wartość towarów lub usług wskazanych powyżej, których dostawa lub świadczenie będzie prowadzić do powstania obowiązku podatkowego u zamawiającego (wartość bez kwoty podatku):

…………………………………………….zł.

(słownie złotych: .............................................................................................)

**W przypadku, gdy wykonawca nie poinformuje zamawiaj***ą***cego jednoznacznie,** *ż***e wybór oferty b***ę***dzie prowadzi***ć* **do powstania u zamawiaj***ą***cego obowi***ą***zku podatkowego zgodnie z przepisami o podatku od towarów i usług, zamawiaj***ą***cy uzna, i***ż* **wybór jego oferty nie b***ę***dzie prowadził do takiego obowi***ą***zku)**

Oferowany przedmiot zamówienia spełnia wszystkie wymagania zamawiającego określone w SIWZ.

**Oświadczam(y), że udzielam(y) gwarancję** na oferowany przedmioty zamówienia:

- w wymiarze …......... miesięcy, licząc od dnia podpisania protokołu zdawczo-odbiorczego bez zastrzeżeń (wymagane min. 24 mies. okres gwarancji)

**Uwaga:** Okres gwarancji jest jednym z kryteriów oceny ofert i podlega ocenie punktowej. W przypadku nie wpisania na druku oferty terminu gwarancji Zamawiający uzna, iż Wykonawca oświadcza, że termin gwarancji wynosi 24 miesięce

**Oświadczam(y)**, że dostarczymy przedmiot zamówienie w terminie:

 **…….. dni od dnia zawarcia umowy** (wymagany maksymalny termin realizacji przedmiotu zamówienia: do 28 dni. Wykonawca mo*ż*e skróci*ć* termin dostarczenia przedmiotu zamówienia do 21 lub 14 dni, za co Zamawiaj*ą*cy przyzna dodatkowe punkty)

#### **Część B\* - IKS.APM Komputer stacjonarny – sztuk 1**

(bez monitora, klawiatury, myszy)

brutto: ……………………………. zł

słownie złotych: (……………………………………………………………..………………………………….)

tym podatek VAT wg stawki 23%\*............................... zł /…………………………….0%\*

# **Uwaga! Wykonawca zagraniczny, mający siedzibę w Unii Europejskiej lub w krajach trzecich podaje cenę oferty bez podatku VAT**

zgodnie z formularzem rzeczowo-cenowym sporządzonym wg wzoru stanowiącego załącznik 2B do SIWZ, stanowiącym integralną część oferty

#### Informacja dotycząca powstania u zamawiającego obowiązku podatkowego

### **(wypełnić tylko w przypadku gdy dot. Wykonawcy)**

Na podstawie art. 91 ust. 3a ustawy z dnia 29 stycznia 2004 r. Prawo Zamówień Publicznych (tj. Dz.U. z 2017 r. poz. 1579) informuję (-emy), że:

 wybór naszej oferty będzie prowadzić do powstania u zamawiającego obowiązku podatkowego zgodnie z przepisami o podatku od towarów i usług (tj. Dz.U. 2016 r. poz. 710) w niżej wymienionym zakresie:\*

#### ……………………………………………………………………………………………………………………… (należy wskazać nazwę (rodzaj) towaru lub usługi, których dostawa lub świadczenie będzie prowadzić do powstania obowiązku podatkowego u Zamawiającego)

Wartość towarów lub usług wskazanych powyżej, których dostawa lub świadczenie będzie prowadzić do powstania obowiązku podatkowego u zamawiającego (wartość bez kwoty podatku):

……………………………………………. zł.

(słownie złotych: ................................................................................................)

**W przypadku, gdy wykonawca nie poinformuje zamawiaj***ą***cego jednoznacznie,** *ż***e wybór oferty b***ę***dzie prowadzi***ć* **do powstania u zamawiaj***ą***cego obowi***ą***zku podatkowego zgodnie z przepisami o podatku od towarów i usług, zamawiaj***ą***cy uzna, i***ż* **wybór jego oferty nie b***ę***dzie prowadził do takiego obowi***ą***zku)**

Oferowany przedmiot zamówienia spełnia wszystkie wymagania zamawiającego określone w SIWZ.

**Oświadczam(y), że udzielam(y) gwarancję** na oferowany przedmioty zamówienia:

- w wymiarze - …….. miesięcy, licząc od dnia podpisania protokołu zdawczo-odbiorczego bez zastrzeżeń (wymagane min. 24 mies. okres gwarancji)

**Uwaga:** Okres gwarancji jest jednym z kryteriów oceny ofert i podlega ocenie punktowej. W przypadku nie wpisania na druku oferty terminu gwarancji Zamawiający uzna, iż Wykonawca oświadcza, że termin gwarancji wynosi 24 miesiące.

**Oświadczam(y)**, że dostarczymy przedmiot zamówienie w terminie:

 **…….. dni od dnia zawarcia umowy** (wymagany maksymalny termin realizacji przedmiotu zamówienia: 28 dni. Wykonawca mo*ż*e skróci*ć* termin dostarczenia przedmiotu zamówienia do 21 lub 14 dni, za co Zamawiaj*ą*cy przyzna dodatkowe punkty).

# **Część C\* – IKP.KD Komputer przenośny – sztuk 1**

brutto: ……………………………. zł

słownie złotych: (……………………………………………………………..………………………………….)

tym podatek VAT wg stawki 23%\*............................... zł /…………………………….0%\*

# **Uwaga! Wykonawca zagraniczny, mający siedzibę w Unii Europejskiej lub w krajach trzecich podaje cenę oferty bez podatku VAT**

zgodnie z formularzem rzeczowo-cenowym sporządzonym wg wzoru stanowiącego załącznik 2C do SIWZ, stanowiącym integralną część oferty

#### Informacja dotycząca powstania u zamawiającego obowiązku podatkowego

#### **(wypełnić tylko w przypadku gdy dot. wykonawcy)**

Na podstawie art. 91 ust. 3a ustawy z dnia 29 stycznia 2004 r. Prawo Zamówień Publicznych (t.j. Dz.U. z 2017 r. poz. 1579) informuję (-emy), że:

wybór naszej oferty będzie prowadzić do powstania u zamawiającego obowiązku podatkowego zgodnie z przepisami o podatku od towarów i usług (tj. Dz.U. 2016 r. poz. 710) w niżej wymienionym zakresie:\*

……………………………………………………………………………………………………………………… (należy wskazać nazwę (rodzaj) towaru lub usługi, których dostawa lub świadczenie będzie prowadzić do powstania obowiązku podatkowego u Zamawiającego)

Wartość towarów lub usług wskazanych powyżej, których dostawa lub świadczenie będzie prowadzić do powstania obowiązku podatkowego u zamawiającego (wartość bez kwoty podatku):

……………………………………………. zł.

(słownie złotych: ................................................................................................)

**W przypadku, gdy wykonawca nie poinformuje zamawiaj***ą***cego jednoznacznie,** *ż***e wybór oferty b***ę***dzie prowadzi***ć* **do powstania u zamawiaj***ą***cego obowi***ą***zku podatkowego zgodnie z przepisami o podatku od towarów i usług, zamawiaj***ą***cy uzna, i***ż* **wybór jego oferty nie b***ę***dzie prowadził do takiego obowi***ą***zku)**

Oferowany przedmiot zamówienia spełnia wszystkie wymagania zamawiającego określone w SIWZ.

**Oświadczam(y), że udzielam(y) gwarancję** na oferowany przedmioty zamówienia:

w wymiarze –…….. miesięcy, licząc od dnia podpisania protokołu zdawczo-odbiorczego bez zastrzeżeń (wymagane min. 36 mies. okres gwarancji)

**Uwaga:** Okres gwarancji jest jednym z kryteriów oceny ofert i podlega ocenie punktowej. W przypadku nie wpisania na druku oferty terminu gwarancji Zamawiający uzna, iż Wykonawca oświadcza, że termin gwarancji wynosi 36 miesięcy

**Oświadczam(y)**, że dostarczymy przedmiot zamówienie w terminie:

 **…….. dni od dnia zawarcia umowy** (wymagany maksymalny termin realizacji przedmiotu zamówienia: 28 dni. Wykonawca mo*ż*e skróci*ć* termin dostarczenia przedmiotu zamówienia do 21 lub 14 dni, za co Zamawiaj*ą*cy przyzna dodatkowe punkty).

### **Część D\* – IKP.PD Komputer przenośny – sztuk 1**

brutto: ……………………………. zł

słownie złotych: (……………………………………………………………..………………………………….)

tym podatek VAT wg stawki 23%\*............................... zł /…………………………….0%\*

**Uwaga! Wykonawca zagraniczny, mający siedzibę w Unii Europejskiej lub w krajach trzecich podaje cenę oferty bez podatku VAT** 

zgodnie z formularzem rzeczowo-cenowym sporządzonym wg wzoru stanowiącego załącznik 2D do SIWZ, stanowiącym integralną część oferty

Informacja dotycząca powstania u zamawiającego obowiązku podatkowego

# **(wypełnić tylko w przypadku gdy dot. wykonawcy)**

Na podstawie art. 91 ust. 3a ustawy z dnia 29 stycznia 2004 r. Prawo Zamówień Publicznych (t.j. Dz.U. z 2017 r. poz. 1579) informuję (-emy), że:

wybór naszej oferty będzie prowadzić do powstania u zamawiającego obowiązku podatkowego zgodnie z przepisami o podatku od towarów i usług (tj. Dz.U. 2016 r. poz. 710) w niżej wymienionym zakresie:\*

……………………………………………………………………………………………………………………… (należy wskazać nazwę (rodzaj) towaru lub usługi, których dostawa lub świadczenie będzie prowadzić do powstania obowiązku podatkowego u Zamawiającego)

Wartość towarów lub usług wskazanych powyżej, których dostawa lub świadczenie będzie prowadzić do powstania obowiązku podatkowego u zamawiającego (wartość bez kwoty podatku):

……………………………………………. zł.

(słownie złotych: ................................................................................................)

**W przypadku, gdy wykonawca nie poinformuje zamawiaj***ą***cego jednoznacznie,** *ż***e wybór oferty b***ę***dzie prowadzi***ć* **do powstania u zamawiaj***ą***cego obowi***ą***zku podatkowego zgodnie z przepisami o podatku od towarów i usług, zamawiaj***ą***cy uzna, i***ż* **wybór jego oferty nie b***ę***dzie prowadził do takiego obowi***ą***zku)**

Oferowany przedmiot zamówienia spełnia wszystkie wymagania zamawiającego określone w SIWZ.

**Oświadczam(y), że udzielam(y) gwarancję** na oferowany przedmioty zamówienia:

w wymiarze –…….. miesięcy, licząc od dnia podpisania protokołu zdawczo-odbiorczego bez zastrzeżeń (wymagane min. 24 mies. okres gwarancji)

**Uwaga:** Okres gwarancji jest jednym z kryteriów oceny ofert i podlega ocenie punktowej. W przypadku nie wpisania na druku oferty terminu gwarancji Zamawiający uzna, iż Wykonawca oświadcza, że termin gwarancji wynosi 24 miesiące.

**Oświadczam(y)**, że dostarczymy przedmiot zamówienie w terminie:

 **…….. dni od dnia zawarcia umowy** (wymagany maksymalny termin realizacji przedmiotu zamówienia: 28 dni. Wykonawca mo*ż*e skróci*ć* termin dostarczenia przedmiotu zamówienia do 21 lub 14 dni, za co Zamawiaj*ą*cy przyzna dodatkowe punkty).

# **Część E\* – IUP.FD Drukarka 3 D – sztuk 1**

brutto: ……………………………. zł

słownie złotych: (……………………………………………………………..………………………………….)

tym podatek VAT wg stawki 23%\*............................... zł /…………………………….0%\*

**Uwaga! Wykonawca zagraniczny, mający siedzibę w Unii Europejskiej lub w krajach trzecich podaje cenę oferty bez podatku VAT** 

zgodnie z formularzem rzeczowo-cenowym sporządzonym wg wzoru stanowiącego załącznik 2E do SIWZ, stanowiącym integralną część oferty

Informacja dotycząca powstania u zamawiającego obowiązku podatkowego

# **(wypełnić tylko w przypadku gdy dot. wykonawcy)**

Na podstawie art. 91 ust. 3a ustawy z dnia 29 stycznia 2004 r. Prawo Zamówień Publicznych (t.j. Dz.U. z 2017 r. poz. 1579) informuję (-emy), że:

wybór naszej oferty będzie prowadzić do powstania u zamawiającego obowiązku podatkowego zgodnie z przepisami o podatku od towarów i usług (tj. Dz.U. 2016 r. poz. 710) w niżej wymienionym zakresie:\*

……………………………………………………………………………………………………………………… (należy wskazać nazwę (rodzaj) towaru lub usługi, których dostawa lub świadczenie będzie prowadzić do powstania obowiązku podatkowego u Zamawiającego)

Wartość towarów lub usług wskazanych powyżej, których dostawa lub świadczenie będzie prowadzić do powstania obowiązku podatkowego u zamawiającego (wartość bez kwoty podatku):

……………………………………………. zł.

(słownie złotych: ................................................................................................)

**W przypadku, gdy wykonawca nie poinformuje zamawiaj***ą***cego jednoznacznie,** *ż***e wybór oferty b***ę***dzie prowadzi***ć* **do powstania u zamawiaj***ą***cego obowi***ą***zku podatkowego zgodnie z przepisami o podatku od towarów i usług, zamawiaj***ą***cy uzna, i***ż* **wybór jego oferty nie b***ę***dzie prowadził do takiego obowi***ą***zku)**

Oferowany przedmiot zamówienia spełnia wszystkie wymagania zamawiającego określone w SIWZ.

**Oświadczam(y), że udzielam(y) gwarancję** na oferowany przedmioty zamówienia:

w wymiarze –…….. miesięcy, licząc od dnia podpisania protokołu zdawczo-odbiorczego bez zastrzeżeń (wymagane min. 12 mies. okres gwarancji)

**Uwaga:** Okres gwarancji jest jednym z kryteriów oceny ofert i podlega ocenie punktowej. W przypadku nie wpisania na druku oferty terminu gwarancji Zamawiający uzna, iż Wykonawca oświadcza, że termin gwarancji wynosi 12 miesięcy

**Oświadczam(y)**, że dostarczymy przedmiot zamówienie w terminie:

 **…….. dni od dnia zawarcia umowy** (wymagany maksymalny termin realizacji przedmiotu zamówienia: 28 dni. Wykonawca mo*ż*e skróci*ć* termin dostarczenia przedmiotu zamówienia do 21 lub 14 dni, za co Zamawiaj*ą*cy przyzna dodatkowe punkty).

# **Część F\* – IKP.PZ Komputer przenośny**

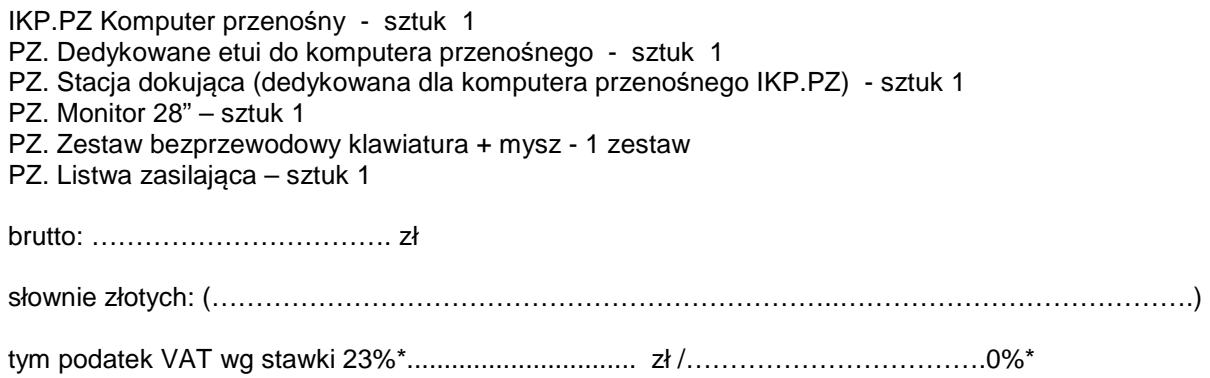

# **Uwaga! Wykonawca zagraniczny, mający siedzibę w Unii Europejskiej lub w krajach trzecich podaje cenę oferty bez podatku VAT**

zgodnie z formularzem rzeczowo-cenowym sporządzonym wg wzoru stanowiącego załącznik 2F do SIWZ, stanowiącym integralną część oferty

Informacja dotycząca powstania u zamawiającego obowiązku podatkowego

#### **(wypełnić tylko w przypadku gdy dot. wykonawcy)**

Na podstawie art. 91 ust. 3a ustawy z dnia 29 stycznia 2004 r. Prawo Zamówień Publicznych (t.j. Dz.U. z 2017 r. poz. 1579) informuję (-emy), że:

wybór naszej oferty będzie prowadzić do powstania u zamawiającego obowiązku podatkowego zgodnie z przepisami o podatku od towarów i usług (tj. Dz.U. 2016 r. poz. 710) w niżej wymienionym zakresie:\*

……………………………………………………………………………………………………………………… (należy wskazać nazwę (rodzaj) towaru lub usługi, których dostawa lub świadczenie będzie prowadzić do powstania obowiązku podatkowego u Zamawiającego)

Wartość towarów lub usług wskazanych powyżej, których dostawa lub świadczenie będzie prowadzić do powstania obowiązku podatkowego u zamawiającego (wartość bez kwoty podatku):

……………………………………………. zł.

(słownie złotych: ................................................................................................)

**W przypadku, gdy wykonawca nie poinformuje zamawiaj***ą***cego jednoznacznie,** *ż***e wybór oferty b***ę***dzie prowadzi***ć* **do powstania u zamawiaj***ą***cego obowi***ą***zku podatkowego zgodnie z przepisami o podatku od towarów i usług, zamawiaj***ą***cy uzna, i***ż* **wybór jego oferty nie b***ę***dzie prowadził do takiego obowi***ą***zku)**

Oferowany przedmiot zamówienia spełnia wszystkie wymagania zamawiającego określone w SIWZ.

**Oświadczam(y), że udzielam(y) gwarancję** na oferowany przedmioty zamówienia:

w wymiarze – **IKP.PZ - komputer przenośny, PZ – monitor 28"** …….. miesięcy, licząc od dnia podpisania protokołu zdawczo-odbiorczego bez zastrzeżeń (wymagane min. 36 mies. okres gwarancji)

**Uwaga:** Okres gwarancji jest jednym z kryteriów oceny ofert i podlega ocenie punktowej. W przypadku nie wpisania na druku oferty terminu gwarancji Zamawiający uzna, iż Wykonawca oświadcza, że termin gwarancji wynosi 36 miesięcy

w wymiarze – **PZ. stacja dokująca, PZ. – zestaw bezprzewodowy (klawiatura+mysz), PZ. etui do komputera, PZ. listwa zasilająca** …….. miesięcy, licząc od dnia podpisania protokołu zdawczoodbiorczego bez zastrzeżeń (wymagane min. 24 mies. okres gwarancji)

**Uwaga:** Okres gwarancji jest jednym z kryteriów oceny ofert i podlega ocenie punktowej. W przypadku nie wpisania na druku oferty terminu gwarancji Zamawiający uzna, iż Wykonawca oświadcza, że termin gwarancji wynosi 24 miesiące

**Oświadczam(y)**, że dostarczymy przedmiot zamówienie w terminie:

 **…….. dni od dnia zawarcia umowy** (wymagany maksymalny termin realizacji przedmiotu zamówienia: 28 dni. Wykonawca mo*ż*e skróci*ć* termin dostarczenia przedmiotu zamówienia do 21 lub 14 dni, za co Zamawiaj*ą*cy przyzna dodatkowe punkty).

**Uwaga:** termin dostarczenia przedmiotu zamówienia jest jednym z kryteriów oceny ofert i podlega ocenie punktowej. W przypadku nie wpisania na druku oferty terminu Zamawiający uzna, iż Wykonawca oświadcza, że dostarczy przedmiot zamówienia w terminie 28 dni.

### **Część G\* – IKP.DFK Komputer przenośny**

IKP.DFK - Komputer przenośny - sztuk 1 DFK. - Dysk przenośny - sztuk 1 DFK. - Urządzenie wielofunkcyjne - sztuk 1

brutto: ……………………………. zł

słownie złotych: (……………………………………………………………..………………………………….)

tym podatek VAT wg stawki 23%\*............................... zł /…………………………….0%\*

# **Uwaga! Wykonawca zagraniczny, mający siedzibę w Unii Europejskiej lub w krajach trzecich podaje cenę oferty bez podatku VAT**

zgodnie z formularzem rzeczowo-cenowym sporządzonym wg wzoru stanowiącego załącznik 2G do SIWZ, stanowiącym integralną część oferty

#### Informacja dotycząca powstania u zamawiającego obowiązku podatkowego

#### **(wypełnić tylko w przypadku gdy dot. wykonawcy)**

Na podstawie art. 91 ust. 3a ustawy z dnia 29 stycznia 2004 r. Prawo Zamówień Publicznych (t.j. Dz.U. z 2017 r. poz. 1579) informuję (-emy), że:

wybór naszej oferty będzie prowadzić do powstania u zamawiającego obowiązku podatkowego zgodnie z przepisami o podatku od towarów i usług (tj. Dz.U. 2016 r. poz. 710) w niżej wymienionym zakresie:\*

……………………………………………………………………………………………………………………… (należy wskazać nazwę (rodzaj) towaru lub usługi, których dostawa lub świadczenie będzie prowadzić do powstania obowiązku podatkowego u Zamawiającego)

Wartość towarów lub usług wskazanych powyżej, których dostawa lub świadczenie będzie prowadzić do powstania obowiązku podatkowego u zamawiającego (wartość bez kwoty podatku):

……………………………………………. zł.

(słownie złotych: ................................................................................................)

**W przypadku, gdy wykonawca nie poinformuje zamawiaj***ą***cego jednoznacznie,** *ż***e wybór oferty b***ę***dzie prowadzi***ć* **do powstania u zamawiaj***ą***cego obowi***ą***zku podatkowego zgodnie z przepisami o podatku od towarów i usług, zamawiaj***ą***cy uzna, i***ż* **wybór jego oferty nie b***ę***dzie prowadził do takiego obowi***ą***zku)**

Oferowany przedmiot zamówienia spełnia wszystkie wymagania zamawiającego określone w SIWZ.

**Oświadczam(y), że udzielam(y) gwarancję** na oferowany przedmioty zamówienia:

w wymiarze – **IKP.DFK - komputer przenośny, DFK. dysk przenośny** …….. miesięcy, licząc od dnia podpisania protokołu zdawczo-odbiorczego bez zastrzeżeń (wymagane min. 36 mies. okres gwarancii)

**Uwaga:** Okres gwarancji jest jednym z kryteriów oceny ofert i podlega ocenie punktowej. W przypadku nie wpisania na druku oferty terminu gwarancji Zamawiający uzna, iż Wykonawca oświadcza, że termin gwarancji wynosi 36 miesięcy

w wymiarze – **DFK. Urządzenie wielofunkcyjne**…….. miesięcy, licząc od dnia podpisania protokołu zdawczo-odbiorczego bez zastrzeżeń (wymagane min. 24 mies. okres gwarancji)

**Uwaga:** Okres gwarancji jest jednym z kryteriów oceny ofert i podlega ocenie punktowej. W przypadku nie wpisania na druku oferty terminu gwarancji Zamawiający uzna, iż Wykonawca oświadcza, że termin gwarancji wynosi 24 miesiące

**Oświadczam(y)**, że dostarczymy przedmiot zamówienie w terminie:

 **…….. dni od dnia zawarcia umowy** (wymagany maksymalny termin realizacji przedmiotu zamówienia: 28 dni. Wykonawca mo*ż*e skróci*ć* termin dostarczenia przedmiotu zamówienia do 21 lub 14 dni, za co Zamawiaj*ą*cy przyzna dodatkowe punkty).

**Uwaga:** termin dostarczenia przedmiotu zamówienia jest jednym z kryteriów oceny ofert i podlega ocenie punktowej. W przypadku nie wpisania na druku oferty terminu Zamawiający uzna, iż Wykonawca oświadcza, że dostarczy przedmiot zamówienia w terminie 28 dni.

#### **Część H\* – IKP.NN/MŁ Komputery przenośne**

IKP.NN/MŁ - Komputery przenośne - sztuk 2 MŁ. - Mysz bezprzewodowa - sztuk 1 NN. - Torba do komputera przenośnego - sztuk 1 MŁ. - Plecak do komputera przenośnego - sztuk 1

brutto: ……………………………. zł

słownie złotych: (……………………………………………………………..………………………………….)

tym podatek VAT wg stawki 23%\*............................... zł /…………………………….0%\*

# **Uwaga! Wykonawca zagraniczny, mający siedzibę w Unii Europejskiej lub w krajach trzecich podaje cenę oferty bez podatku VAT**

zgodnie z formularzem rzeczowo-cenowym sporządzonym wg wzoru stanowiącego załącznik 2H do SIWZ, stanowiącym integralną część oferty

#### Informacja dotycząca powstania u zamawiającego obowiązku podatkowego

#### **(wypełnić tylko w przypadku gdy dot. wykonawcy)**

Na podstawie art. 91 ust. 3a ustawy z dnia 29 stycznia 2004 r. Prawo Zamówień Publicznych (t.j. Dz.U. z 2017 r. poz. 1579) informuję (-emy), że:

wybór naszej oferty będzie prowadzić do powstania u zamawiającego obowiązku podatkowego zgodnie z przepisami o podatku od towarów i usług (tj. Dz.U. 2016 r. poz. 710) w niżej wymienionym zakresie:\*

……………………………………………………………………………………………………………………… (należy wskazać nazwę (rodzaj) towaru lub usługi, których dostawa lub świadczenie będzie prowadzić do powstania obowiązku podatkowego u Zamawiającego)

Wartość towarów lub usług wskazanych powyżej, których dostawa lub świadczenie będzie prowadzić do powstania obowiązku podatkowego u zamawiającego (wartość bez kwoty podatku):

……………………………………………. zł.

(słownie złotych: ................................................................................................)

**W przypadku, gdy wykonawca nie poinformuje zamawiaj***ą***cego jednoznacznie,** *ż***e wybór oferty b***ę***dzie prowadzi***ć* **do powstania u zamawiaj***ą***cego obowi***ą***zku podatkowego zgodnie z przepisami o podatku od towarów i usług, zamawiaj***ą***cy uzna, i***ż* **wybór jego oferty nie b***ę***dzie prowadził do takiego obowi***ą***zku)**

Oferowany przedmiot zamówienia spełnia wszystkie wymagania zamawiającego określone w SIWZ.

**Oświadczam(y), że udzielam(y) gwarancję** na oferowany przedmioty zamówienia:

w wymiarze – **IKP.NN/MŁ.komputery przenośne,** …….. miesięcy, licząc od dnia podpisania protokołu zdawczo-odbiorczego bez zastrzeżeń (wymagane min. 36 mies. okres gwarancji)

**Uwaga:** Okres gwarancji jest jednym z kryteriów oceny ofert i podlega ocenie punktowej. W przypadku nie wpisania na druku oferty terminu gwarancji Zamawiający uzna, iż Wykonawca oświadcza, że termin gwarancji wynosi 36 miesięcy

w wymiarze – **MŁ.mysz bezprzewodowa, NN.torba do laptopa, MŁ.plecak do laptopa**…….. miesięcy, licząc od dnia podpisania protokołu zdawczo-odbiorczego bez zastrzeżeń (wymagane min. 24 mies. okres gwarancji)

**Uwaga:** Okres gwarancji jest jednym z kryteriów oceny ofert i podlega ocenie punktowej. W przypadku nie wpisania na druku oferty terminu gwarancji Zamawiający uzna, iż Wykonawca oświadcza, że termin gwarancji wynosi 24 miesiące

**Oświadczam(y)**, że dostarczymy przedmiot zamówienie w terminie:

 **…….. dni od dnia zawarcia umowy** (wymagany maksymalny termin realizacji przedmiotu zamówienia: 28 dni. Wykonawca mo*ż*e skróci*ć* termin dostarczenia przedmiotu zamówienia do 21 lub 14 dni, za co Zamawiaj*ą*cy przyzna dodatkowe punkty).

**Uwaga:** termin dostarczenia przedmiotu zamówienia jest jednym z kryteriów oceny ofert i podlega ocenie punktowej. W przypadku nie wpisania na druku oferty terminu Zamawiający uzna, iż Wykonawca oświadcza, że dostarczy przedmiot zamówienia w terminie 28 dni.

#### **Część I\* – IKP.KM Komputer przenośny - sztuk 1**

brutto: ……………………………. zł

słownie złotych: (……………………………………………………………..………………………………….)

tym podatek VAT wg stawki 23%\*............................... zł /…………………………….0%\*

# **Uwaga! Wykonawca zagraniczny, mający siedzibę w Unii Europejskiej lub w krajach trzecich podaje cenę oferty bez podatku VAT**

zgodnie z formularzem rzeczowo-cenowym sporządzonym wg wzoru stanowiącego załącznik 2I do SIWZ, stanowiącym integralną część oferty

#### Informacja dotycząca powstania u zamawiającego obowiązku podatkowego

### **(wypełnić tylko w przypadku gdy dot. wykonawcy)**

Na podstawie art. 91 ust. 3a ustawy z dnia 29 stycznia 2004 r. Prawo Zamówień Publicznych (t.j. Dz.U. z 2017 r. poz. 1579) informuję (-emy), że:

wybór naszej oferty będzie prowadzić do powstania u zamawiającego obowiązku podatkowego zgodnie z przepisami o podatku od towarów i usług (tj. Dz.U. 2016 r. poz. 710) w niżej wymienionym zakresie:\*

……………………………………………………………………………………………………………………… (należy wskazać nazwę (rodzaj) towaru lub usługi, których dostawa lub świadczenie będzie prowadzić do powstania obowiązku podatkowego u Zamawiającego)

Wartość towarów lub usług wskazanych powyżej, których dostawa lub świadczenie będzie prowadzić do powstania obowiązku podatkowego u zamawiającego (wartość bez kwoty podatku):

……………………………………………. zł.

(słownie złotych: ................................................................................................)

**W przypadku, gdy wykonawca nie poinformuje zamawiaj***ą***cego jednoznacznie,** *ż***e wybór oferty b***ę***dzie prowadzi***ć* **do powstania u zamawiaj***ą***cego obowi***ą***zku podatkowego zgodnie z przepisami o podatku od towarów i usług, zamawiaj***ą***cy uzna, i***ż* **wybór jego oferty nie b***ę***dzie prowadził do takiego obowi***ą***zku)**

Oferowany przedmiot zamówienia spełnia wszystkie wymagania zamawiającego określone w SIWZ.

**Oświadczam(y), że udzielam(y) gwarancję** na oferowany przedmioty zamówienia:

w wymiarze –…….. miesięcy, licząc od dnia podpisania protokołu zdawczo-odbiorczego bez zastrzeżeń (wymagane min. 36 mies. okres gwarancji)

**Uwaga:** Okres gwarancji jest jednym z kryteriów oceny ofert i podlega ocenie punktowej. W przypadku nie wpisania na druku oferty terminu gwarancji Zamawiający uzna, iż Wykonawca oświadcza, że termin gwarancji wynosi 36 miesięcy

**Oświadczam(y)**, że dostarczymy przedmiot zamówienie w terminie:

 **…….. dni od dnia zawarcia umowy** (wymagany maksymalny termin realizacji przedmiotu zamówienia: 28 dni. Wykonawca mo*ż*e skróci*ć* termin dostarczenia przedmiotu zamówienia do 21 lub 14 dni, za co Zamawiaj*ą*cy przyzna dodatkowe punkty).

**Uwaga:** termin dostarczenia przedmiotu zamówienia jest jednym z kryteriów oceny ofert i podlega ocenie punktowej. W przypadku nie wpisania na druku oferty terminu Zamawiający uzna, iż Wykonawca oświadcza, że dostarczy przedmiot zamówienia w terminie 28 dni.

### **Część J\* – IKP.MWH Komputer przenośny – sztuk 1**

brutto: ……………………………. zł

słownie złotych: (……………………………………………………………..………………………………….)

tym podatek VAT wg stawki 23%\*............................... zł /…………………………….0%\*

# **Uwaga! Wykonawca zagraniczny, mający siedzibę w Unii Europejskiej lub w krajach trzecich podaje cenę oferty bez podatku VAT**

zgodnie z formularzem rzeczowo-cenowym sporządzonym wg wzoru stanowiącego załącznik 2J do SIWZ, stanowiącym integralną część oferty

#### Informacja dotycząca powstania u zamawiającego obowiązku podatkowego

#### **(wypełnić tylko w przypadku gdy dot. wykonawcy)**

Na podstawie art. 91 ust. 3a ustawy z dnia 29 stycznia 2004 r. Prawo Zamówień Publicznych (t.j. Dz.U. z 2017 r. poz. 1579) informuję (-emy), że:

wybór naszej oferty będzie prowadzić do powstania u zamawiającego obowiązku podatkowego zgodnie z przepisami o podatku od towarów i usług (tj. Dz.U. 2016 r. poz. 710) w niżej wymienionym zakresie:\*

……………………………………………………………………………………………………………………… (należy wskazać nazwę (rodzaj) towaru lub usługi, których dostawa lub świadczenie będzie prowadzić do powstania obowiązku podatkowego u Zamawiającego)

Wartość towarów lub usług wskazanych powyżej, których dostawa lub świadczenie będzie prowadzić do powstania obowiązku podatkowego u zamawiającego (wartość bez kwoty podatku):

……………………………………………. zł.

(słownie złotych: ................................................................................................)

**W przypadku, gdy wykonawca nie poinformuje zamawiaj***ą***cego jednoznacznie,** *ż***e wybór oferty b***ę***dzie prowadzi***ć* **do powstania u zamawiaj***ą***cego obowi***ą***zku podatkowego zgodnie z przepisami o podatku od towarów i usług, zamawiaj***ą***cy uzna, i***ż* **wybór jego oferty nie b***ę***dzie prowadził do takiego obowi***ą***zku)**

Oferowany przedmiot zamówienia spełnia wszystkie wymagania zamawiającego określone w SIWZ.

**Oświadczam(y), że udzielam(y) gwarancję** na oferowany przedmioty zamówienia:

w wymiarze –…….. miesięcy, licząc od dnia podpisania protokołu zdawczo-odbiorczego bez zastrzeżeń (wymagane min. 36 mies. okres gwarancji)

**Uwaga:** Okres gwarancji jest jednym z kryteriów oceny ofert i podlega ocenie punktowej. W przypadku nie wpisania na druku oferty terminu gwarancji Zamawiający uzna, iż Wykonawca oświadcza, że termin gwarancji wynosi 36 miesięcy

**Oświadczam(y)**, że dostarczymy przedmiot zamówienie w terminie:

 **…….. dni od dnia zawarcia umowy** (wymagany maksymalny termin realizacji przedmiotu zamówienia: 28 dni. Wykonawca mo*ż*e skróci*ć* termin dostarczenia przedmiotu zamówienia do 21 lub 14 dni, za co Zamawiaj*ą*cy przyzna dodatkowe punkty).

**Uwaga:** termin dostarczenia przedmiotu zamówienia jest jednym z kryteriów oceny ofert i podlega ocenie punktowej. W przypadku nie wpisania na druku oferty terminu Zamawiający uzna, iż Wykonawca oświadcza, że dostarczy przedmiot zamówienia w terminie 28 dni.

### **Część K\*1 – KB/KM Oprogramowanie**

**KB.Oprogramowanie** MATLAB oraz Toolboxy: Computer Vision System Toolbox , Image Processing Toolbox, Neural Network Toolbox, Signal Processing Toolbox, Statistics and Machine Learning Toolbox - licencje sieciowe, akademickie – **sztuk 1** 

**KM.Oprogramowanie** MATLAB – licencja indywidualna modułu podstawowego oprogramowania MATLAB, licencja akademicka – **sztuk 1** 

brutto: ……………………………. zł

słownie złotych: (……………………………………………………………..………………………………….)

tym podatek VAT wg stawki 23%\*............................... zł /…………………………….0%\*

**Uwaga! Wykonawca zagraniczny, mający siedzibę w Unii Europejskiej lub w krajach trzecich podaje cenę oferty bez podatku VAT** 

zgodnie z formularzem rzeczowo-cenowym sporządzonym wg wzoru stanowiącego załącznik 2K1 do SIWZ, stanowiącym integralną część oferty

Informacja dotycząca powstania u zamawiającego obowiązku podatkowego

**(wypełnić tylko w przypadku gdy dot. wykonawcy)** 

Na podstawie art. 91 ust. 3a ustawy z dnia 29 stycznia 2004 r. Prawo Zamówień Publicznych (t.j. Dz.U. z 2017 r. poz. 1579) informuję (-emy), że:

wybór naszej oferty będzie prowadzić do powstania u zamawiającego obowiązku podatkowego zgodnie z przepisami o podatku od towarów i usług (tj. Dz.U. 2016 r. poz. 710) w niżej wymienionym zakresie:\*

……………………………………………………………………………………………………………………… (należy wskazać nazwę (rodzaj) towaru lub usługi, których dostawa lub świadczenie będzie prowadzić do powstania obowiązku podatkowego u Zamawiającego)

Wartość towarów lub usług wskazanych powyżej, których dostawa lub świadczenie będzie prowadzić do powstania obowiązku podatkowego u zamawiającego (wartość bez kwoty podatku):

……………………………………………. zł.

(słownie złotych: ................................................................................................)

**W przypadku, gdy wykonawca nie poinformuje zamawiaj***ą***cego jednoznacznie,** *ż***e wybór oferty b***ę***dzie prowadzi***ć* **do powstania u zamawiaj***ą***cego obowi***ą***zku podatkowego zgodnie z przepisami o podatku od towarów i usług, zamawiaj***ą***cy uzna, i***ż* **wybór jego oferty nie b***ę***dzie prowadził do takiego obowi***ą***zku)**

Oferowany przedmiot zamówienia spełnia wszystkie wymagania zamawiającego określone w SIWZ.

**Oświadczam(y)**, że dostarczymy przedmiot zamówienie w terminie:

 **…….. dni od dnia zawarcia umowy** (wymagany maksymalny termin realizacji przedmiotu zamówienia: 28 dni. Wykonawca mo*ż*e skróci*ć* termin dostarczenia przedmiotu zamówienia do 21 lub 14 dni, za co Zamawiaj*ą*cy przyzna dodatkowe punkty).

**Uwaga:** termin dostarczenia przedmiotu zamówienia jest jednym z kryteriów oceny ofert i podlega ocenie punktowej. W przypadku nie wpisania na druku oferty terminu Zamawiający uzna, iż Wykonawca oświadcza, że dostarczy przedmiot zamówienia w terminie 28 dni.

### **Część K\*2 – KB/KD/JL Oprogramowanie**

**KB/KD/Kat.Geo. Oprogramowanie**:Agisoft PhotoScan Professional Educational License – **sztuk 8**

**JL.Oprogramowanie**: CorelDRAW Graphics Suite X8 – **sztuk 1** 

brutto: ……………………………. zł

słownie złotych: (……………………………………………………………..………………………………….)

tym podatek VAT wg stawki 23%\*............................... zł /…………………………….0%\*

**Uwaga! Wykonawca zagraniczny, mający siedzibę w Unii Europejskiej lub w krajach trzecich podaje cenę oferty bez podatku VAT** 

zgodnie z formularzem rzeczowo-cenowym sporządzonym wg wzoru stanowiącego załącznik 2K2 do SIWZ, stanowiącym integralną część oferty

#### Informacja dotycząca powstania u zamawiającego obowiązku podatkowego

#### **(wypełnić tylko w przypadku gdy dot. wykonawcy)**

Na podstawie art. 91 ust. 3a ustawy z dnia 29 stycznia 2004 r. Prawo Zamówień Publicznych (t.j. Dz.U. z 2017 r. poz. 1579) informuję (-emy), że:

wybór naszej oferty będzie prowadzić do powstania u zamawiającego obowiązku podatkowego zgodnie z przepisami o podatku od towarów i usług (tj. Dz.U. 2016 r. poz. 710) w niżej wymienionym zakresie:\*

……………………………………………………………………………………………………………………… (należy wskazać nazwę (rodzaj) towaru lub usługi, których dostawa lub świadczenie będzie prowadzić do powstania obowiązku podatkowego u Zamawiającego)

Wartość towarów lub usług wskazanych powyżej, których dostawa lub świadczenie będzie prowadzić do powstania obowiązku podatkowego u zamawiającego (wartość bez kwoty podatku):

……………………………………………. zł.

(słownie złotych: ................................................................................................)

**W przypadku, gdy wykonawca nie poinformuje zamawiaj***ą***cego jednoznacznie,** *ż***e wybór oferty b***ę***dzie prowadzi***ć* **do powstania u zamawiaj***ą***cego obowi***ą***zku podatkowego zgodnie z przepisami o podatku od towarów i usług, zamawiaj***ą***cy uzna, i***ż* **wybór jego oferty nie b***ę***dzie prowadził do takiego obowi***ą***zku)**

Oferowany przedmiot zamówienia spełnia wszystkie wymagania zamawiającego określone w SIWZ.

**Oświadczam(y)**, że dostarczymy przedmiot zamówienie w terminie:

 **…….. dni od dnia zawarcia umowy** (wymagany maksymalny termin realizacji przedmiotu zamówienia: 28 dni. Wykonawca mo*ż*e skróci*ć* termin dostarczenia przedmiotu zamówienia do 21 lub 14 dni, za co Zamawiaj*ą*cy przyzna dodatkowe punkty).

**Uwaga:** termin dostarczenia przedmiotu zamówienia jest jednym z kryteriów oceny ofert i podlega ocenie punktowej. W przypadku nie wpisania na druku oferty terminu Zamawiający uzna, iż Wykonawca oświadcza, że dostarczy przedmiot zamówienia w terminie 28 dni.

# **Część L\* – IKP.ŁJ Komputer przenośny – sztuk 1**

brutto: ……………………………. zł słownie złotych: (……………………………………………………………..………………………………….) tym podatek VAT wg stawki 23%\*............................... zł /…………………………….0%\*

# **Uwaga! Wykonawca zagraniczny, mający siedzibę w Unii Europejskiej lub w krajach trzecich podaje cenę oferty bez podatku VAT**

zgodnie z formularzem rzeczowo-cenowym sporządzonym wg wzoru stanowiącego załącznik 2L do SIWZ, stanowiącym integralną część oferty

Informacja dotycząca powstania u zamawiającego obowiązku podatkowego

#### **(wypełnić tylko w przypadku gdy dot. wykonawcy)**

Na podstawie art. 91 ust. 3a ustawy z dnia 29 stycznia 2004 r. Prawo Zamówień Publicznych (t.j. Dz.U. z 2017 r. poz. 1579) informuję (-emy), że:

wybór naszej oferty będzie prowadzić do powstania u zamawiającego obowiązku podatkowego zgodnie z przepisami o podatku od towarów i usług (tj. Dz.U. 2016 r. poz. 710) w niżej wymienionym zakresie:\*

……………………………………………………………………………………………………………………… (należy wskazać nazwę (rodzaj) towaru lub usługi, których dostawa lub świadczenie będzie prowadzić do powstania obowiązku podatkowego u Zamawiającego)

Wartość towarów lub usług wskazanych powyżej, których dostawa lub świadczenie będzie prowadzić do powstania obowiązku podatkowego u zamawiającego (wartość bez kwoty podatku):

……………………………………………. zł.

(słownie złotych: ................................................................................................)

**W przypadku, gdy wykonawca nie poinformuje zamawiaj***ą***cego jednoznacznie,** *ż***e wybór oferty b***ę***dzie prowadzi***ć* **do powstania u zamawiaj***ą***cego obowi***ą***zku podatkowego zgodnie z przepisami o podatku od towarów i usług, zamawiaj***ą***cy uzna, i***ż* **wybór jego oferty nie b***ę***dzie prowadził do takiego obowi***ą***zku)**

Oferowany przedmiot zamówienia spełnia wszystkie wymagania zamawiającego określone w SIWZ.

**Oświadczam(y), że udzielam(y) gwarancję** na oferowany przedmioty zamówienia:

w wymiarze –........ miesięcy, licząc od dnia podpisania protokołu zdawczo-odbiorczego bez zastrzeżeń (wymagane min. 36 mies. okres gwarancji)

**Uwaga:** Okres gwarancji jest jednym z kryteriów oceny ofert i podlega ocenie punktowej. W przypadku nie wpisania na druku oferty terminu gwarancji Zamawiający uzna, iż Wykonawca oświadcza, że termin gwarancji wynosi 36 miesięcy

**Oświadczam(y)**, że dostarczymy przedmiot zamówienie w terminie:

 **…….. dni od dnia zawarcia umowy** (wymagany maksymalny termin realizacji przedmiotu zamówienia: 28 dni. Wykonawca mo*ż*e skróci*ć* termin dostarczenia przedmiotu zamówienia do 21 lub 14 dni, za co Zamawiaj*ą*cy przyzna dodatkowe punkty).

**Uwaga:** termin dostarczenia przedmiotu zamówienia jest jednym z kryteriów oceny ofert i podlega ocenie punktowej. W przypadku nie wpisania na druku oferty terminu Zamawiający uzna, iż Wykonawca oświadcza, że dostarczy przedmiot zamówienia w terminie 28 dni.

### **Część Ł\* – IKS.MK Komputery stacjonarne**

IKS.MK Komputery stacjonarne – sztuk 2 MK Monitory – sztuk 2 MK Mysz bezprzewodowa - sztuk 3 MK Dysk SSD 512GB - sztuk 2 MK Zasilacz do laptopa - sztuk 1

IL Tablet z rysikiem – sztuk 1 IL Skaner biurowy - sztuk 1 IL Napęd DVD - sztuk 1

brutto: ……………………………. zł

słownie złotych: (……………………………………………………………..………………………………….)

tym podatek VAT wg stawki 23%\*............................... zł /…………………………….0%\*

# **Uwaga! Wykonawca zagraniczny, mający siedzibę w Unii Europejskiej lub w krajach trzecich podaje cenę oferty bez podatku VAT**

zgodnie z formularzem rzeczowo-cenowym sporządzonym wg wzoru stanowiącego załącznik 2Ł do SIWZ, stanowiącym integralną część oferty

#### Informacja dotycząca powstania u zamawiającego obowiązku podatkowego

# **(wypełnić tylko w przypadku gdy dot. wykonawcy)**

Na podstawie art. 91 ust. 3a ustawy z dnia 29 stycznia 2004 r. Prawo Zamówień Publicznych (t.j. Dz.U. z 2017 r. poz. 1579) informuję (-emy), że:

wybór naszej oferty będzie prowadzić do powstania u zamawiającego obowiązku podatkowego zgodnie z przepisami o podatku od towarów i usług (tj. Dz.U. 2016 r. poz. 710) w niżej wymienionym zakresie:\*

………………………………………………………………………………………………………………………

(należy wskazać nazwę (rodzaj) towaru lub usługi, których dostawa lub świadczenie będzie prowadzić do powstania obowiązku podatkowego u Zamawiającego)

Wartość towarów lub usług wskazanych powyżej, których dostawa lub świadczenie będzie prowadzić do powstania obowiązku podatkowego u zamawiającego (wartość bez kwoty podatku):

……………………………………………. zł.

(słownie złotych: ................................................................................................)

#### **W przypadku, gdy wykonawca nie poinformuje zamawiaj***ą***cego jednoznacznie,** *ż***e wybór oferty b***ę***dzie prowadzi***ć* **do powstania u zamawiaj***ą***cego obowi***ą***zku podatkowego zgodnie z przepisami o podatku od towarów i usług, zamawiaj***ą***cy uzna, i***ż* **wybór jego oferty nie b***ę***dzie prowadził do takiego obowi***ą***zku)**

Oferowany przedmiot zamówienia spełnia wszystkie wymagania zamawiającego określone w SIWZ.

**Oświadczam(y), że udzielam(y) gwarancję** na oferowany przedmioty zamówienia:

w wymiarze – **IKS.MK. komputery stacjonarne, MK. Monitory 24",IL.Tablet z rysikiem, MK. dysk SSD** …….. miesięcy, licząc od dnia podpisania protokołu zdawczo-odbiorczego bez zastrzeżeń (wymagane min. 36 mies. okres gwarancji)

**Uwaga:** Okres gwarancji jest jednym z kryteriów oceny ofert i podlega ocenie punktowej. W przypadku nie wpisania na druku oferty terminu gwarancji Zamawiający uzna, iż Wykonawca oświadcza, że termin gwarancji wynosi 36 miesięcy

w wymiarze –**MK mysz bezprzewodowa, IL.Skaner, IL.Napęd, MK.Zasilacz** …….. miesięcy, licząc od dnia podpisania protokołu zdawczo-odbiorczego bez zastrzeżeń (wymagane min. 24 mies. okres gwarancji)

**Uwaga:** Okres gwarancji jest jednym z kryteriów oceny ofert i podlega ocenie punktowej. W przypadku nie wpisania na druku oferty terminu gwarancji Zamawiający uzna, iż Wykonawca oświadcza, że termin gwarancji wynosi 24 miesiące.

**Oświadczam(y)**, że dostarczymy przedmiot zamówienie w terminie:

 **…….. dni od dnia zawarcia umowy** (wymagany maksymalny termin realizacji przedmiotu zamówienia: 28 dni. Wykonawca mo*ż*e skróci*ć* termin dostarczenia przedmiotu zamówienia do 21 lub 14 dni, za co Zamawiaj*ą*cy przyzna dodatkowe punkty).

**Uwaga:** termin dostarczenia przedmiotu zamówienia jest jednym z kryteriów oceny ofert i podlega ocenie punktowej. W przypadku nie wpisania na druku oferty terminu Zamawiający uzna, iż Wykonawca oświadcza, że dostarczy przedmiot zamówienia w terminie 28 dni.

### **Część M\* – IKA.WK Dysk twardy**

IKA.WK. Dysk twardy - sztuk 11 WK. Pamięć RAM - sztuk 3 WK. Dysk SSD - sztuk 1 WK. Szyna do montażu serwera - sztuk 1 WK. Urządzenie do montażu dysku twardego do serwera Dell T430 – sztuk 6

brutto: ……………………………. zł

słownie złotych: (……………………………………………………………..………………………………….)

tym podatek VAT wg stawki 23%\*............................... zł /…………………………….0%\*

# **Uwaga! Wykonawca zagraniczny, mający siedzibę w Unii Europejskiej lub w krajach trzecich podaje cenę oferty bez podatku VAT**

zgodnie z formularzem rzeczowo-cenowym sporządzonym wg wzoru stanowiącego załącznik 2Ł do SIWZ, stanowiącym integralną część oferty

#### Informacja dotycząca powstania u zamawiającego obowiązku podatkowego

#### **(wypełnić tylko w przypadku gdy dot. wykonawcy)**

Na podstawie art. 91 ust. 3a ustawy z dnia 29 stycznia 2004 r. Prawo Zamówień Publicznych (t.j. Dz.U. z 2017 r. poz. 1579) informuję (-emy), że:

wybór naszej oferty będzie prowadzić do powstania u zamawiającego obowiązku podatkowego zgodnie z przepisami o podatku od towarów i usług (tj. Dz.U. 2016 r. poz. 710) w niżej wymienionym zakresie:\*

……………………………………………………………………………………………………………………… (należy wskazać nazwę (rodzaj) towaru lub usługi, których dostawa lub świadczenie będzie prowadzić do powstania obowiązku podatkowego u Zamawiającego)

Wartość towarów lub usług wskazanych powyżej, których dostawa lub świadczenie będzie prowadzić do powstania obowiązku podatkowego u zamawiającego (wartość bez kwoty podatku):

……………………………………………. zł.

(słownie złotych: ................................................................................................)

**W przypadku, gdy wykonawca nie poinformuje zamawiaj***ą***cego jednoznacznie,** *ż***e wybór oferty b***ę***dzie prowadzi***ć* **do powstania u zamawiaj***ą***cego obowi***ą***zku podatkowego zgodnie z przepisami o podatku od towarów i usług, zamawiaj***ą***cy uzna, i***ż* **wybór jego oferty nie b***ę***dzie prowadził do takiego obowi***ą***zku)**

Oferowany przedmiot zamówienia spełnia wszystkie wymagania zamawiającego określone w SIWZ.

**Oświadczam(y), że udzielam(y) gwarancję** na oferowany przedmioty zamówienia:

w wymiarze – **IKA.WK. dysk twardy, WK. pamięć RAM, WK. szyna do montażu serwera, WK. szyna do montażu dysku twardego** …….. miesięcy, licząc od dnia podpisania protokołu zdawczoodbiorczego bez zastrzeżeń (wymagane min. 24 mies. okres gwarancji)

**Uwaga:** Okres gwarancji jest jednym z kryteriów oceny ofert i podlega ocenie punktowej. W przypadku nie wpisania na druku oferty terminu gwarancji Zamawiający uzna, iż Wykonawca oświadcza, że termin gwarancji wynosi 24 miesiące

w wymiarze – **Dysk SSD** …….. miesięcy, licząc od dnia podpisania protokołu zdawczo-odbiorczego bez zastrzeżeń (wymagane min. 60 mies. okres gwarancji)

**Uwaga:** Okres gwarancji jest jednym z kryteriów oceny ofert i podlega ocenie punktowej. W przypadku nie wpisania na druku oferty terminu gwarancji Zamawiający uzna, iż Wykonawca oświadcza, że termin gwarancji wynosi 60 miesięcy.

**Oświadczam(y)**, że dostarczymy przedmiot zamówienie w terminie:

 **…….. dni od dnia zawarcia umowy** (wymagany maksymalny termin realizacji przedmiotu zamówienia: 28 dni. Wykonawca mo*ż*e skróci*ć* termin dostarczenia przedmiotu zamówienia do 21 lub 14 dni, za co Zamawiaj*ą*cy przyzna dodatkowe punkty).

**Uwaga:** termin dostarczenia przedmiotu zamówienia jest jednym z kryteriów oceny ofert i podlega ocenie punktowej. W przypadku nie wpisania na druku oferty terminu Zamawiający uzna, iż Wykonawca oświadcza, że dostarczy przedmiot zamówienia w terminie 28 dni.

**Oświadczam(y),** że cena oferty obejmuje wszystkie elementy cenotwórcze, wynikające z zakresu i sposobu realizacji przedmiotu zamówienia, określone w SIWZ.

Wszystkie inne koszty jakie poniesiemy przy realizacji zamówienia a nie uwzględnione w cenie oferty nie będą obciążały Zamawiającego.

**Oświadczam(y),** że oferowany przedmiot zamówienia będzie nowy, wolny od wszelkich wad i nie będzie przedmiotem praw osób trzecich**.** 

**Oświadczam(y),** że zapoznaliśmy się ze Specyfikacją Istotnych Warunków Zamówienia, nie wnosimy do jej treści zastrzeżeń i uznajemy się za związanych określonymi w niej postanowieniami i zasadami postępowania.

**Oświadczam(y),** że zapoznaliśmy się z postanowieniami umowy, której wzór stanowił załącznik nr 4 do SIWZ. Nie wnosimy do jej treści zastrzeżeń. Zobowiązujemy się w przypadku wyboru naszej oferty do zawarcia umowy na określonych w niej warunkach, w terminie i miejscu wyznaczonym przez zamawiającego.

Osobą upoważnioną do kontaktów z Zamawiającym w sprawach dotyczących realizacji umowy będzie:

 Pan/Pani: ………………………………….………..tel.: …………………….faks: ……………………… e-mail: ……………………………………………………

**Akceptuję(emy)** warunki gwarancji określone przez Zamawiającego w SIWZ na warunkach określonych we wzorze umowy stanowiącej załącznik nr 4 do SIWZ, oraz Warunkach Gwarancji – załącznik nr 2 do Umowy.

Punkt serwisowy, który będzie realizował nasze zobowiązania gwarancyjne wobec Zamawiającego

…………………………………………………………………..…………………………………………………  *(należy wskazać dokładną nazwę, adres, numer telefonu punktu serwisowego)* 

Naprawy gwarancyjne należy zgłaszać e-mailem na adres: ……………………………..…………............

**Akceptuję(emy)** warunki płatności zawarte we wzorze umowy.

**Oświadczam(y),** że uzyskaliśmy informacje niezbędne do przygotowania oferty.

**Uważam(y) się** za związanych niniejszą ofertą na czas wskazany w SIWZ, czyli przez okres **60 dni** od upływu terminu składania ofert.

**Oświadczam(y)**, iż tajemnicę przedsiębiorstwa w rozumieniu przepisów o zwalczaniu nieuczciwej konkurencji, które nie mogą być udostępnione stanowią informacje zawarte w ofercie na stronach nr…………………

Do oferty załączamy uzasadnienie zastrzeżenia przez nas informacji stanowiących tajemnicę przedsiębiorstwa\* (jeżeli dotyczy).

#### **Oświadczenie w zakresie podwykonawstwa (wypełni***ć***, je***ż***eli dotyczy)**

Oświadczam(m)y, że wykonanie zamówienia zamierzamy powierzyć **podwykonawcom**  w zakresie (należy wskazać części zamówienia i firmy (nazwy) podwykonawców):

 $\mathcal{L}^{(n)}$  is the contract of the contract of the contract of the contract of the contract of the contract of the contract of . The same independent of the same independent of the same independent of the same independent of the same independent of the same independent of the same independent of the same independent of the same independent of the . The contract of the contract of the contract of the contract of the contract of the contract of the contract of the contract of the contract of the contract of the contract of the contract of the contract of the contrac

### **Oświadczenie wykonawców wspólnie ubiegających się o zamówienie (wypełni***ć***, je***ż***eli dotyczy)**

Jako wykonawcy wspólnie ubiegający się o udzielenie zamówienia oświadczamy, że dla potrzeb niniejszego zamówienia, zgodnie z art. 23 ust. 2 ustawy Pzp, ustanowiliśmy pełnomocnika, którym

jest ………………………………………………………………………………………………………. .

Jeżeli w okresie związania ofertą nastąpią jakiekolwiek znaczące zmiany sytuacji przedstawionej w naszych dokumentach załączonych do oferty, natychmiast powiadomimy o nich zamawiającego.

**Oświadczam(y),** że wadium o wartości ........................................... PLN do części …………………. wnieśliśmy w dniu................... w formie ...................................................................

Załącznikami do niniejszej oferty, stanowiącymi jej integralną część są:

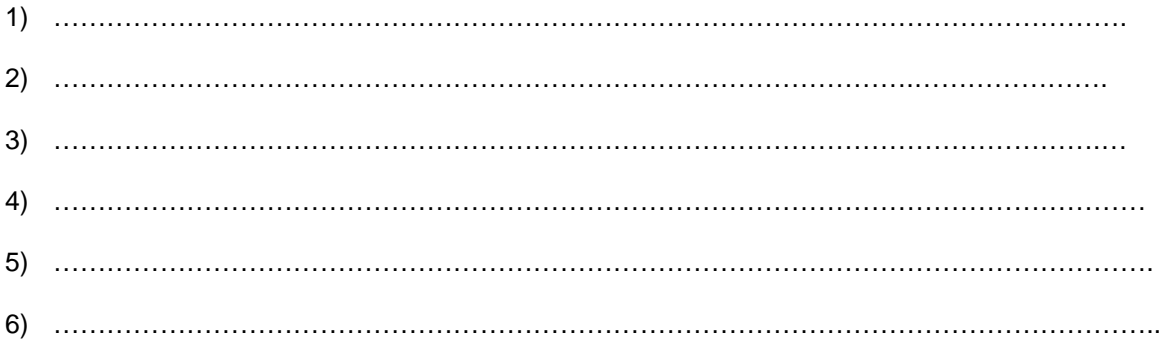

Oferta zawiera łącznie ……… kolejno ponumerowanych stron.

\* niepotrzebne skreślić

> -------------------------------------------------- (podpis i pieczątka osoby/osób upoważnionych do reprezentowania wykonawcy)

........................................ ..............................., dnia ...................... 2017r.

Oznaczenie sprawy (numer referencyjny):**ZP 14/WILiŚ/2017, CRZP 213/002/D/17** 

## **FORMULARZ RZECZOWO-CENOWY**

## **Część A - IKP. RL/MU Komputery przenośne**

w postępowaniu o zamówienie publiczne prowadzonym w trybie przetargu nieograniczonego na dostawę sprzętu komputerowego i oprogramowania (MN) na potrzeby Wydziału Inżynierii Lądowej i Środowiska Politechniki Gdańskiej

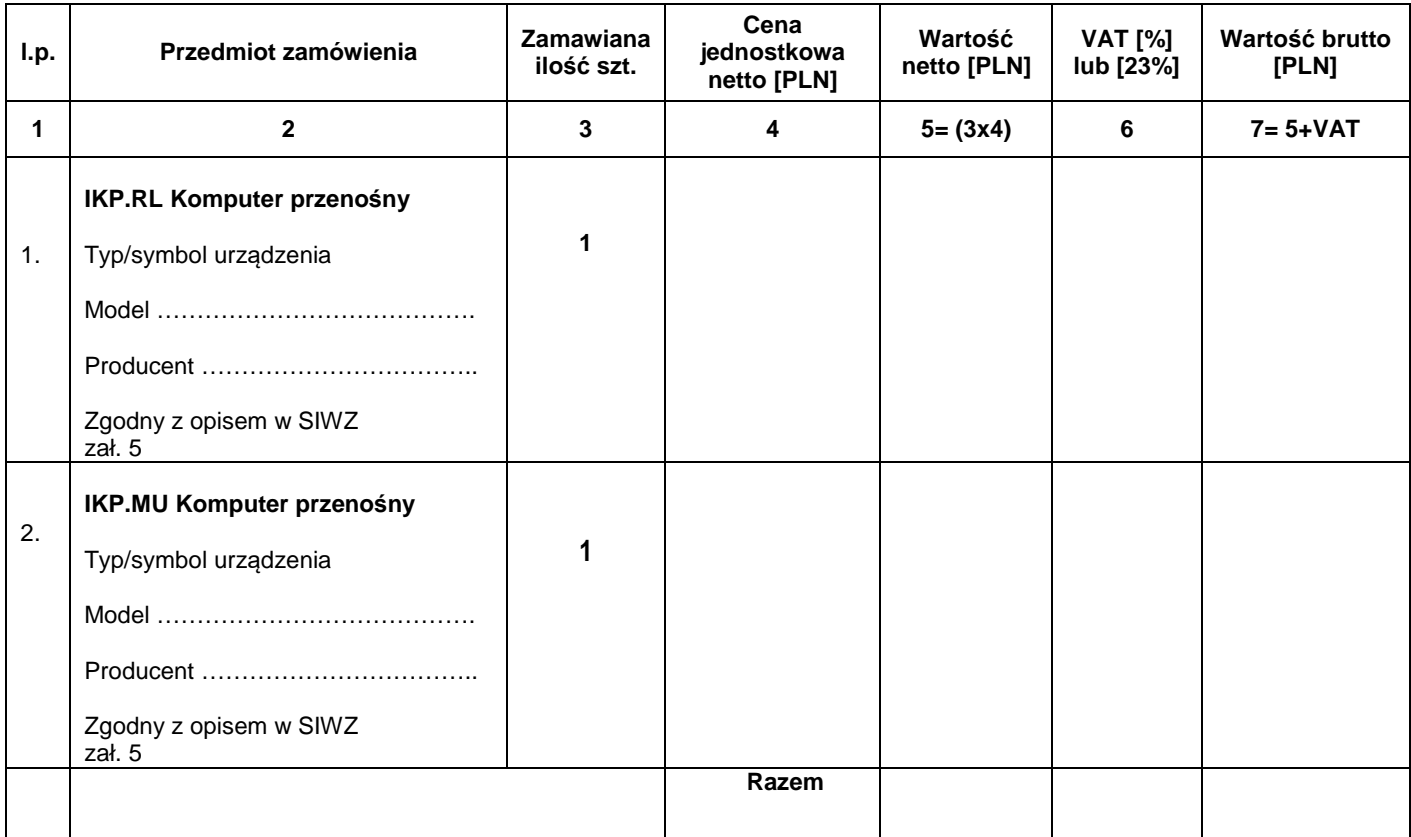

(podpis i piecz*ą*tka osoby/osób upowa*ż*nionych do reprezentowania wykonawcy)

........................................ ..............................., dnia ...................... 2017r.

Oznaczenie sprawy (numer referencyjny):**ZP 14/WILiŚ/2017, CRZP 213/002/D/17** 

## **FORMULARZ RZECZOWO-CENOWY**

#### **Część B\* - IKS.APM Komputer stacjonarny- sztuk 1**

w postępowaniu o zamówienie publiczne prowadzonym w trybie przetargu nieograniczonego na dostawę sprzętu komputerowego i oprogramowania (MN) na potrzeby Wydziału Inżynierii Lądowej i Środowiska Politechniki Gdańskiej

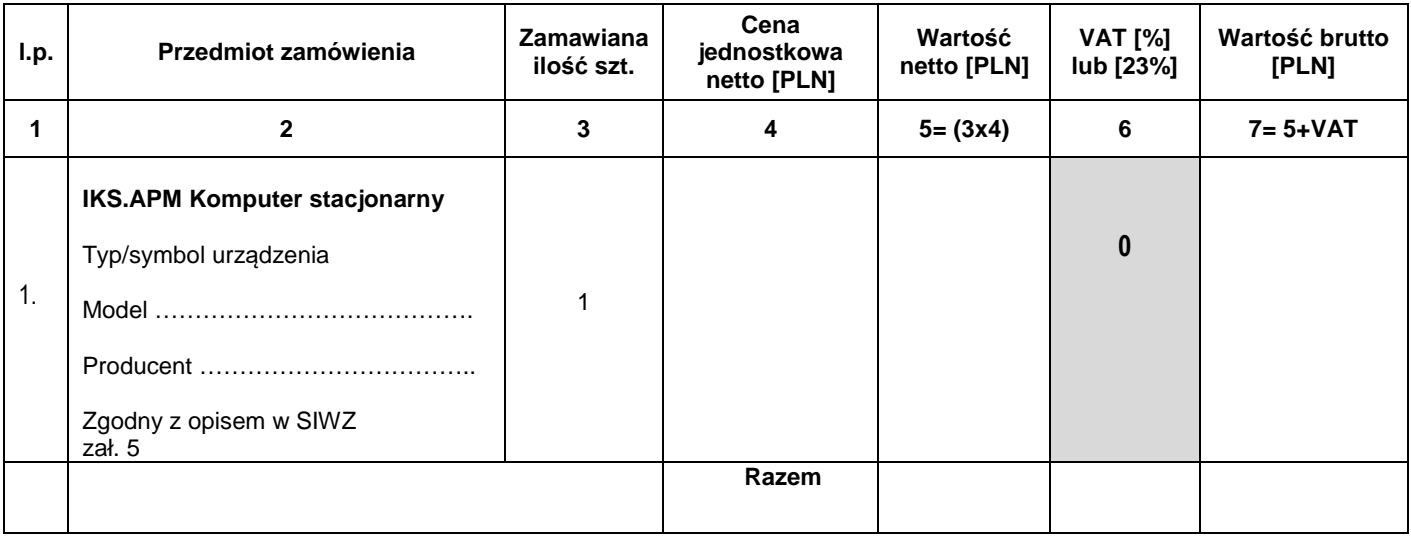

# **Uwaga!**

ZAMAWIAJĄCY dostarczy WYKONAWCY zaświadczenie Ministra Nauki i Szkolnictwa Wyższego będące podstawą do naliczenia stawki VAT 0% na dostarczone urządzenie

> (podpis i piecz*ą*tka osoby/osób upowa*ż*nionych do reprezentowania wykonawcy)

........................................ ..............................., dnia ...................... 2017r.

Oznaczenie sprawy (numer referencyjny):**ZP 14/WILiŚ/2017, CRZP 213/002/D/17** 

# **FORMULARZ RZECZOWO-CENOWY**

### **Część C\* – IKP.KD Komputer przenośny**

w postępowaniu o zamówienie publiczne prowadzonym w trybie przetargu nieograniczonego na dostawę sprzętu komputerowego i oprogramowania (MN) na potrzeby Wydziału Inżynierii Lądowej i Środowiska Politechniki Gdańskiej

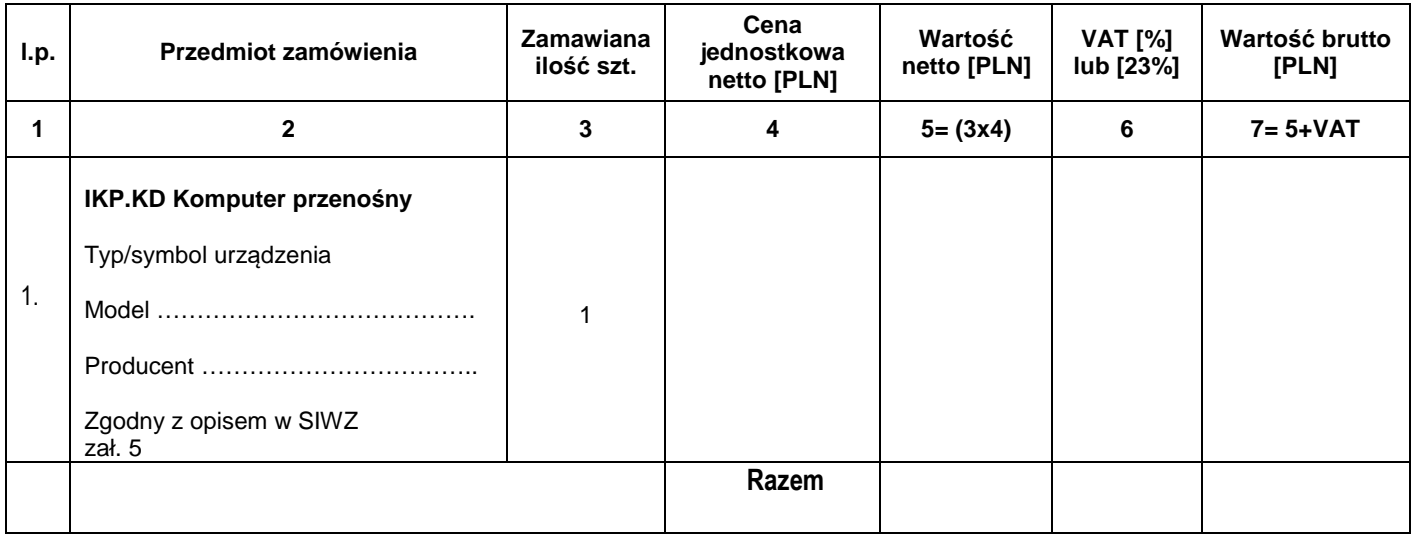

(podpis i piecz*ą*tka osoby/osób upowa*ż*nionych do reprezentowania wykonawcy)

........................................ ..............................., dnia ...................... 2017r.

Oznaczenie sprawy (numer referencyjny):**ZP 14/WILiŚ/2017, CRZP 213/002/D/17** 

# **FORMULARZ RZECZOWO-CENOWY**

### **Część D - IKP. PD Komputer przenośny – sztuk 1**

w postępowaniu o zamówienie publiczne prowadzonym w trybie przetargu nieograniczonego na dostawę sprzętu komputerowego i oprogramowania (MN) na potrzeby Wydziału Inżynierii Lądowej i Środowiska Politechniki Gdańskiej

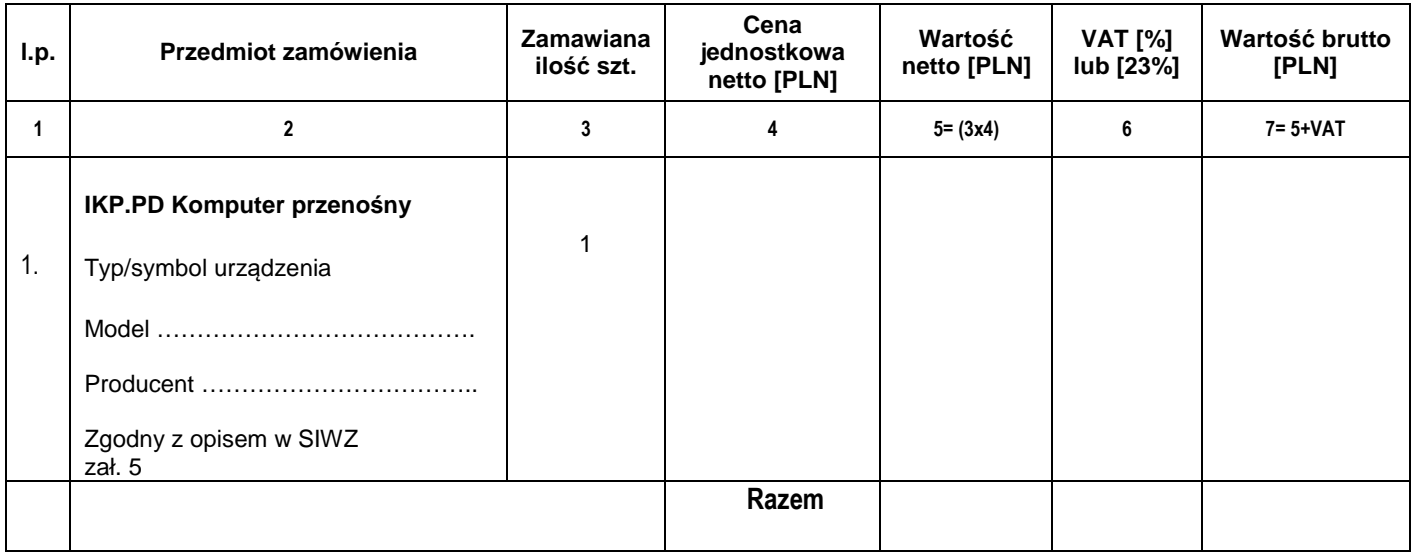

(podpis i piecz*ą*tka osoby/osób upowa*ż*nionych do reprezentowania wykonawcy)

........................................ ..............................., dnia ...................... 2017r.

Oznaczenie sprawy (numer referencyjny):**ZP 14/WILiŚ/2017, CRZP 213/002/D/17** 

# **FORMULARZ RZECZOWO-CENOWY**

### **Część E - IUP.FD Drukarka 3D – sztuk 1**

w postępowaniu o zamówienie publiczne prowadzonym w trybie przetargu nieograniczonego na dostawę sprzętu komputerowego i oprogramowania (MN) na potrzeby Wydziału Inżynierii Lądowej i Środowiska Politechniki Gdańskiej

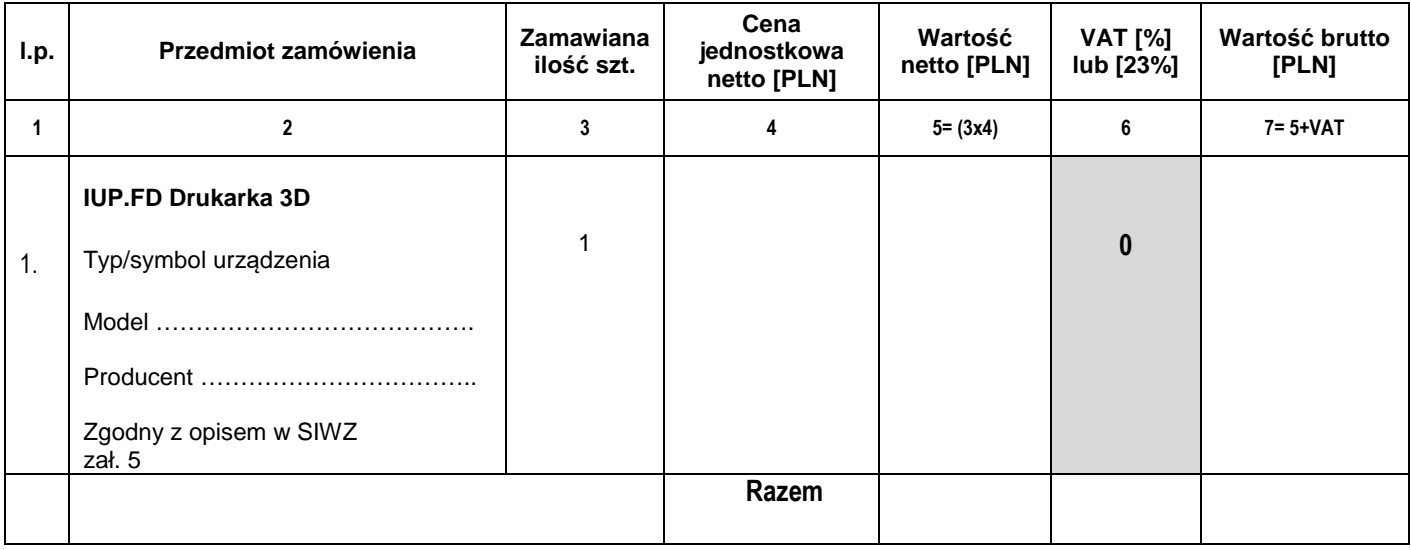

# **Uwaga!**

ZAMAWIAJĄCY dostarczy WYKONAWCY zaświadczenie Ministra Nauki i Szkolnictwa Wyższego będące podstawą do naliczenia stawki VAT 0% na dostarczone urządzenie

........................................ ..............................., dnia ...................... 2017r.

Oznaczenie sprawy (numer referencyjny):**ZP 14/WILiŚ/2017, CRZP 213/002/D/17** 

# **FORMULARZ RZECZOWO-CENOWY**

### **Część F\* – IKP.PZ Komputer przenośny**

w postępowaniu o zamówienie publiczne prowadzonym w trybie przetargu nieograniczonego na dostawę sprzętu komputerowego i oprogramowania (MN) na potrzeby Wydziału Inżynierii Lądowej i Środowiska Politechniki Gdańskiej

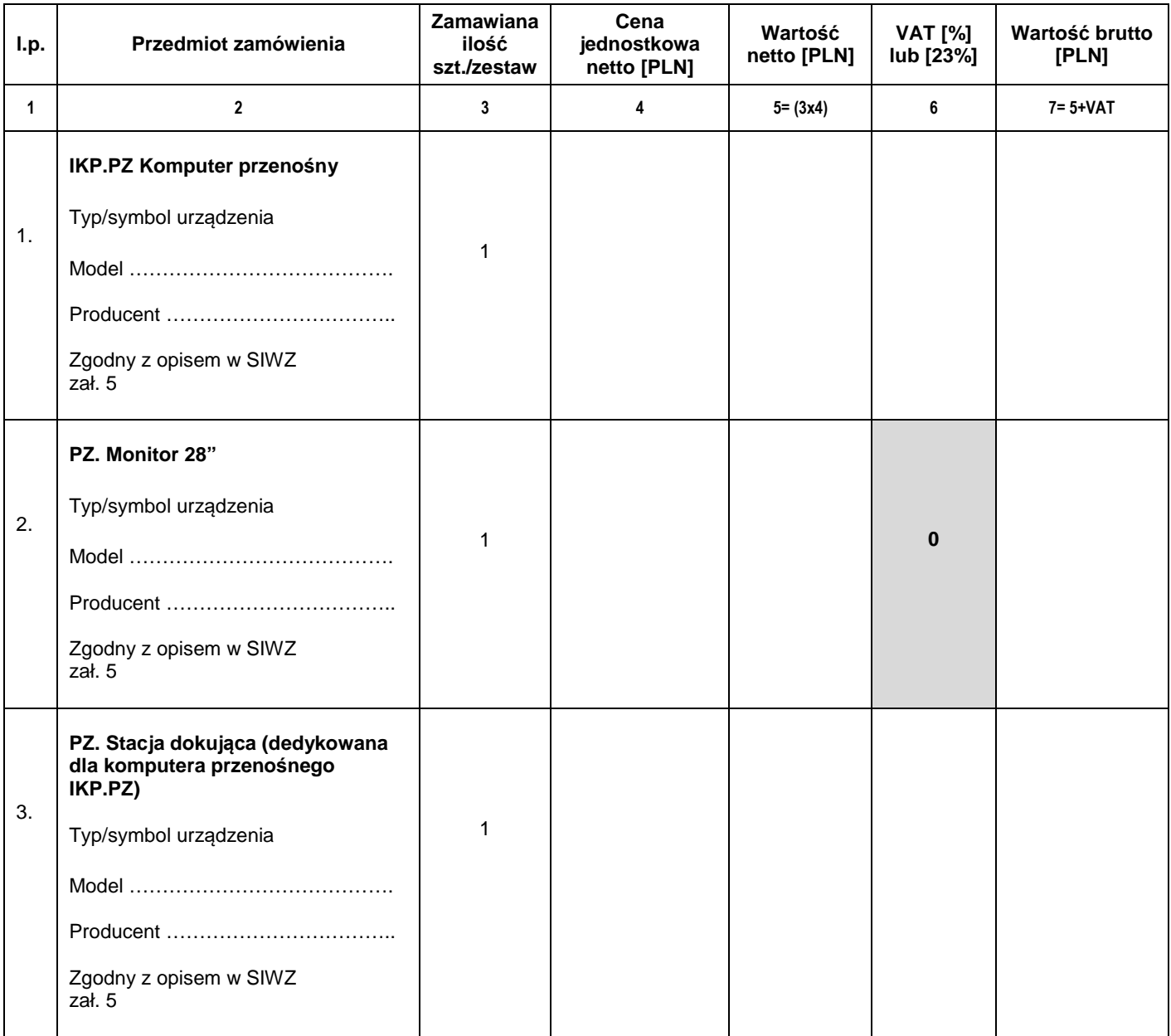

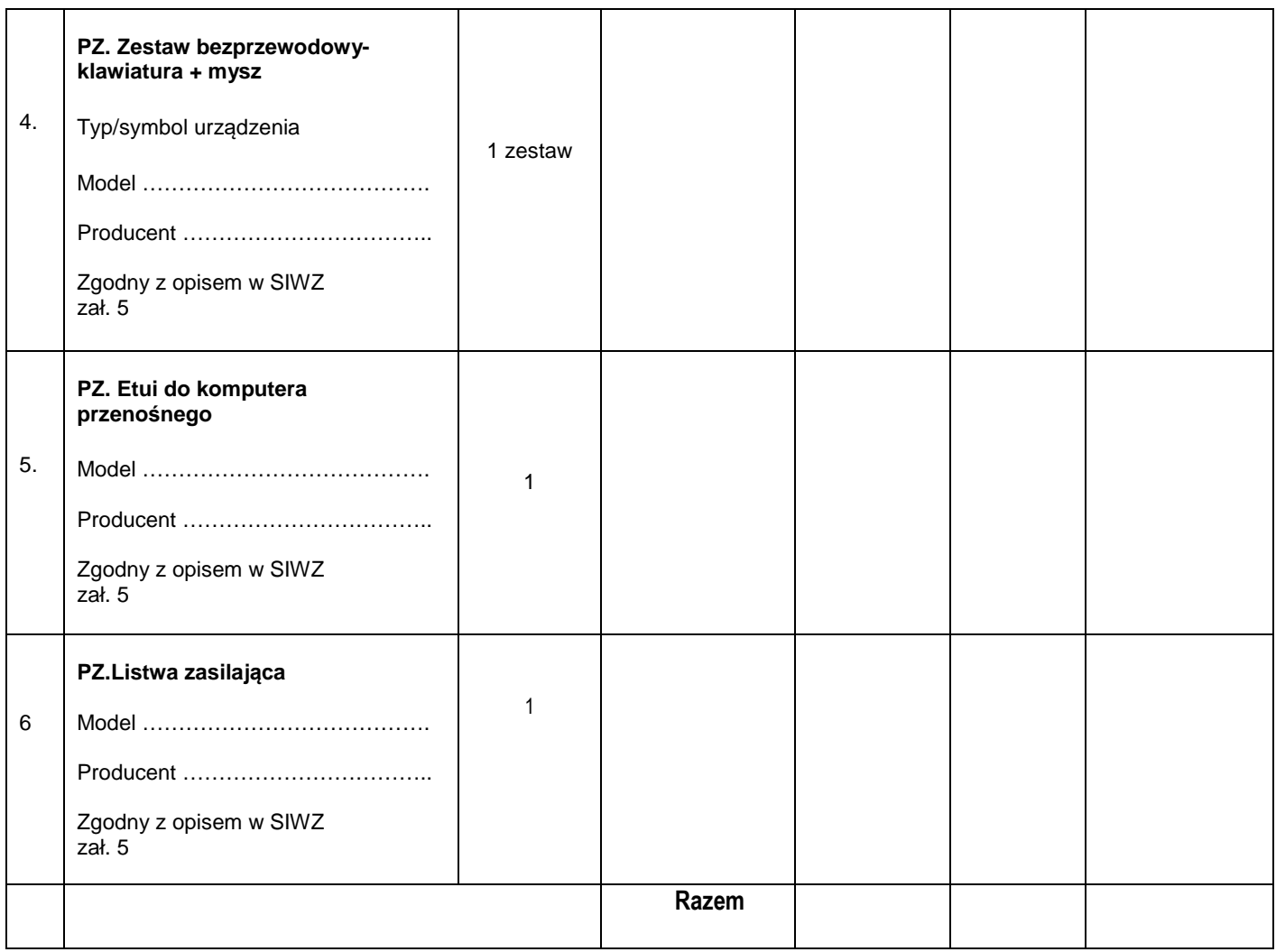

# **Uwaga!**

ZAMAWIAJĄCY dostarczy WYKONAWCY zaświadczenie Ministra Nauki i Szkolnictwa Wyższego będące podstawą do naliczenia stawki VAT 0% na dostarczone urządzenie

**Załącznik nr 2G do SIWZ** 

(pieczątka wykonawcy)

........................................ ..............................., dnia ...................... 2017r.

### Oznaczenie sprawy (numer referencyjny):**ZP 14/WILiŚ/2017, CRZP 213/002/D/17**

# **FORMULARZ RZECZOWO-CENOWY**

# **Część G\* – IKP.DFK Komputer przenośny – sztuk 1**

w postępowaniu o zamówienie publiczne prowadzonym w trybie przetargu nieograniczonego na dostawę sprzętu komputerowego i oprogramowania (MN) na potrzeby Wydziału Inżynierii Lądowej i Środowiska Politechniki Gdańskiej

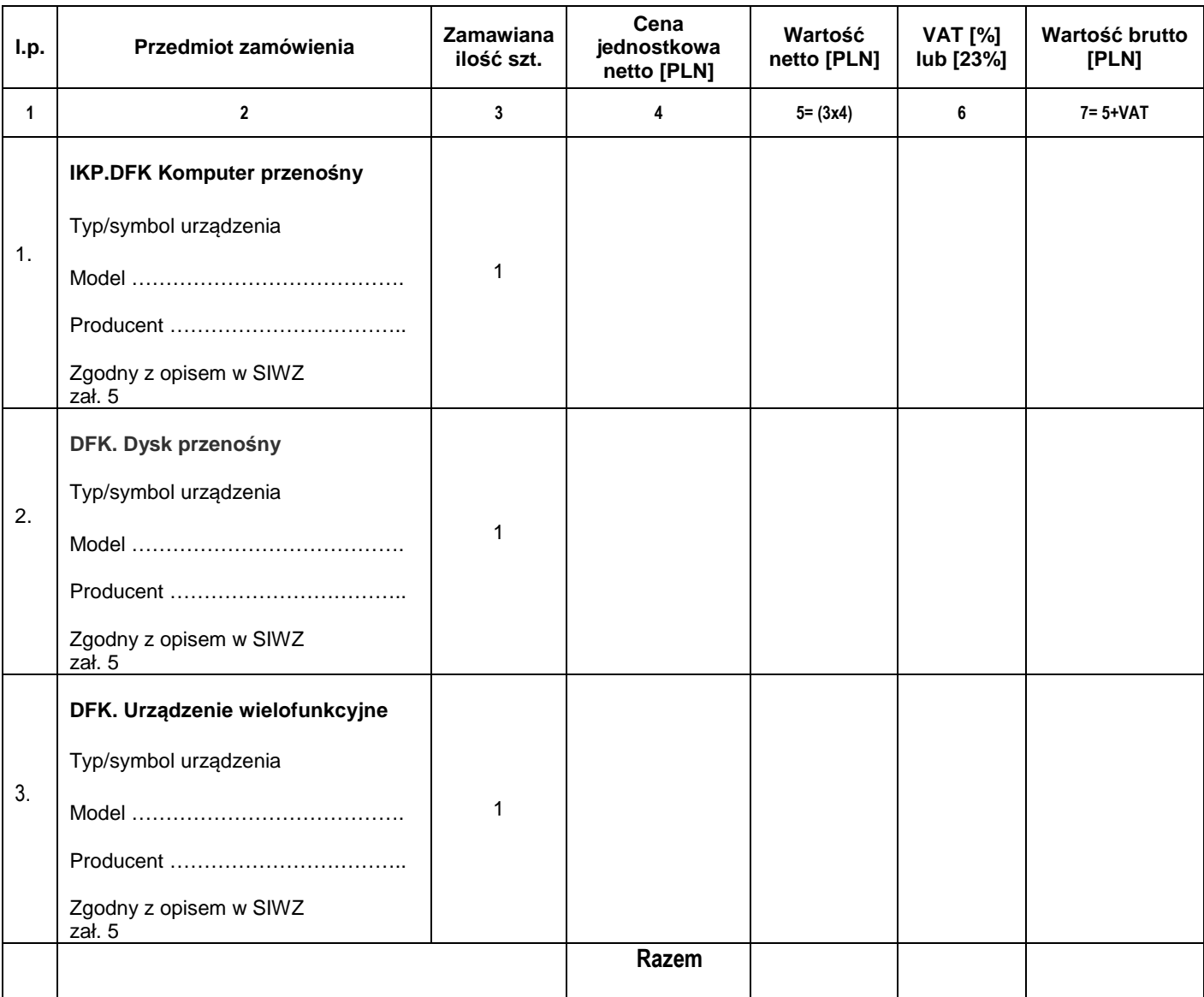

........................................ ..............................., dnia ...................... 2017r.

Oznaczenie sprawy (numer referencyjny):**ZP 14/WILiŚ/2017, CRZP 213/002/D/17** 

# **FORMULARZ RZECZOWO-CENOWY**

# **Część H\* – IKP.NN/MŁ Komputery przenośne – sztuk**

**2** 

w postępowaniu o zamówienie publiczne prowadzonym w trybie przetargu nieograniczonego na dostawę sprzętu komputerowego i oprogramowania (MN) na potrzeby Wydziału Inżynierii Lądowej i Środowiska Politechniki Gdańskiej

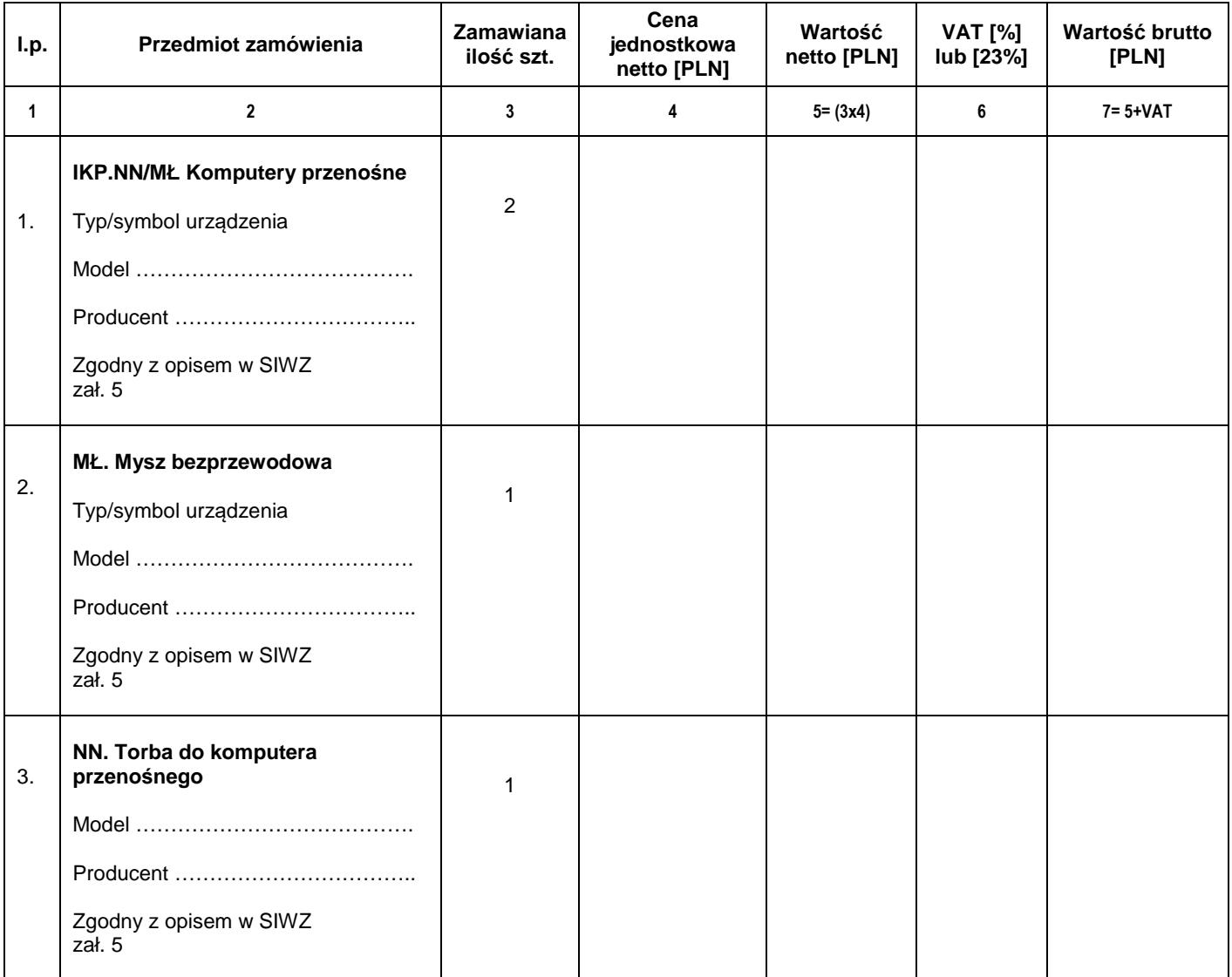

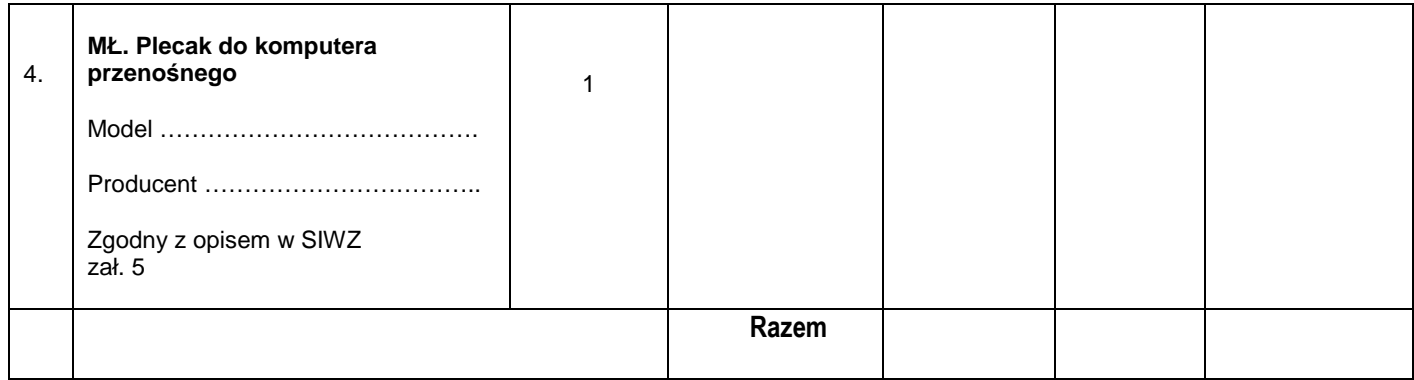

(podpis i piecz*ą*tka osoby/osób upowa*ż*nionych do reprezentowania wykonawcy)

**Załącznik nr 2I do SIWZ** 

(pieczątka wykonawcy)

........................................ ..............................., dnia ...................... 2017r.

### Oznaczenie sprawy (numer referencyjny):**ZP 14/WILiŚ/2017, CRZP 213/002/D/17**

# **FORMULARZ RZECZOWO-CENOWY**

### **Część I - IKP. KM Komputer przenośny – sztuk 1**

w postępowaniu o zamówienie publiczne prowadzonym w trybie przetargu nieograniczonego na dostawę sprzętu komputerowego i oprogramowania (MN) na potrzeby Wydziału Inżynierii Lądowej i Środowiska Politechniki Gdańskiej

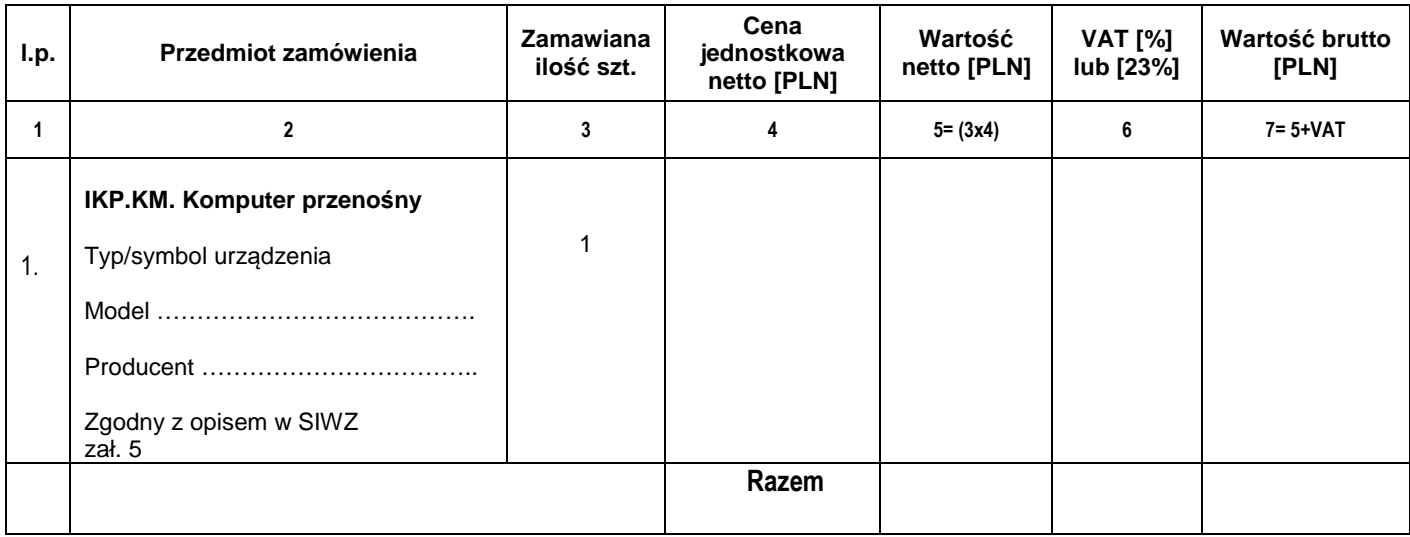

### **Załącznik nr 2J do SIWZ**

(pieczątka wykonawcy)

........................................ ..............................., dnia ...................... 2017r.

### Oznaczenie sprawy (numer referencyjny):**ZP 14/WILiŚ/2017, CRZP 213/002/D/17**

# **FORMULARZ RZECZOWO-CENOWY**

#### **Część J - IKP. MWH Komputer przenośny –sztuk 1**

w postępowaniu o zamówienie publiczne prowadzonym w trybie przetargu nieograniczonego na dostawę sprzętu komputerowego i oprogramowania (MN) na potrzeby Wydziału Inżynierii Lądowej i Środowiska Politechniki Gdańskiej

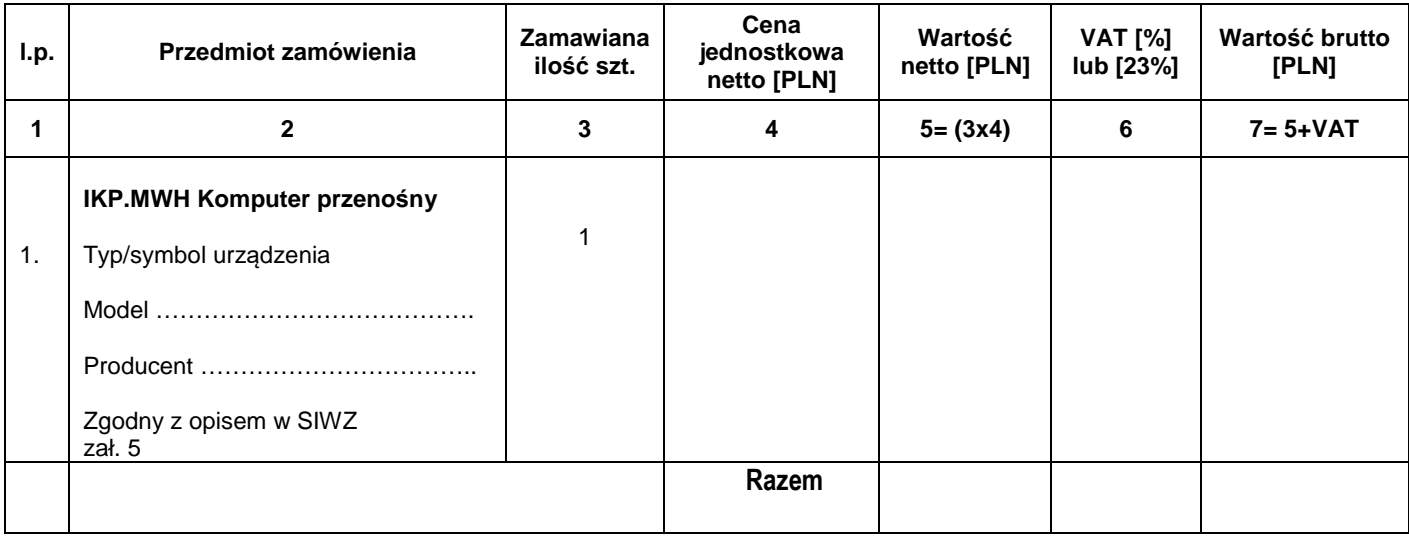

**Załącznik nr 2K1 do SIWZ** 

(pieczątka wykonawcy)

........................................ ..............................., dnia ...................... 2017r.

### Oznaczenie sprawy (numer referencyjny):**ZP 14/WILiŚ/2017, CRZP 213/002/D/17**

# **FORMULARZ RZECZOWO-CENOWY**

### **Część K1 - KB/KM Oprogramowanie**

w postępowaniu o zamówienie publiczne prowadzonym w trybie przetargu nieograniczonego na dostawę sprzętu komputerowego i oprogramowania (MN) na potrzeby Wydziału Inżynierii Lądowej i Środowiska Politechniki Gdańskiej

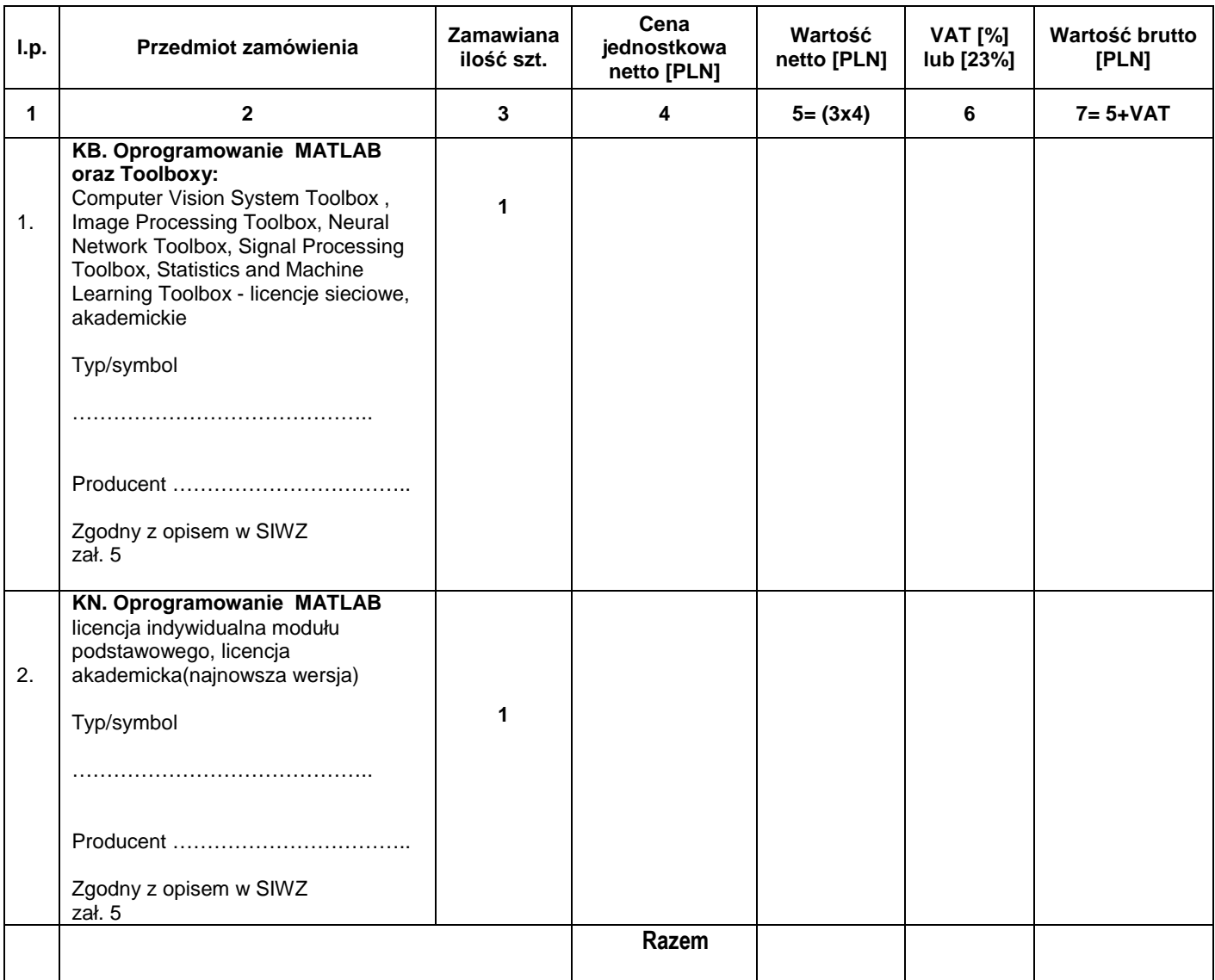

**Załącznik nr 2K2 do SIWZ** 

(pieczątka wykonawcy)

........................................ ..............................., dnia ...................... 2017r.

Oznaczenie sprawy (numer referencyjny):**ZP 14/WILiŚ/2017, CRZP 213/002/D/17** 

# **FORMULARZ RZECZOWO-CENOWY**

# **Część K2 - KB/KD/JL Oprogramowanie**

w postępowaniu o zamówienie publiczne prowadzonym w trybie przetargu nieograniczonego na dostawę sprzętu komputerowego i oprogramowania (MN) na potrzeby Wydziału Inżynierii Lądowej i Środowiska Politechniki Gdańskiej

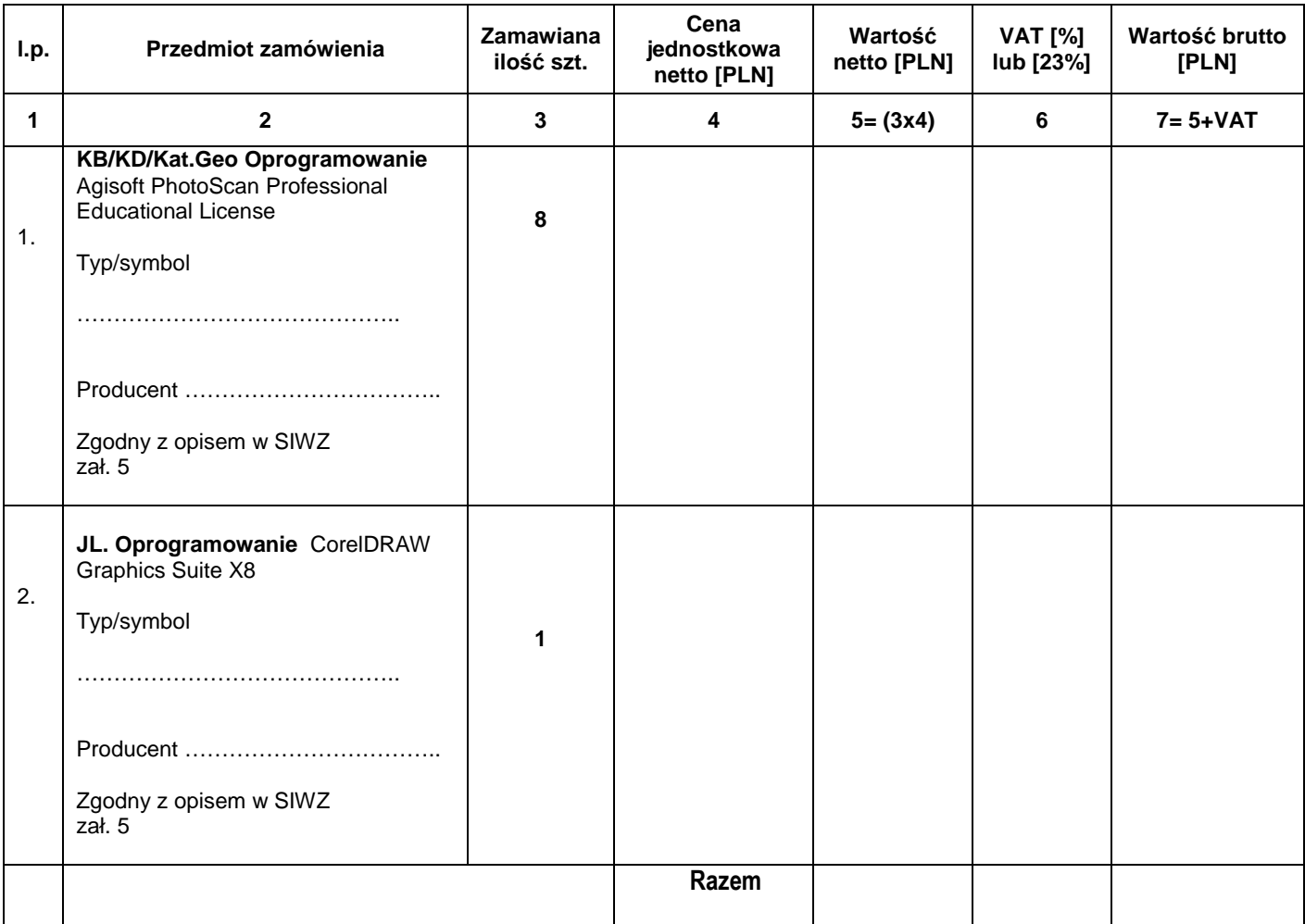

**Załącznik nr 2L do SIWZ** 

(pieczątka wykonawcy)

........................................ ..............................., dnia ...................... 2017r.

Oznaczenie sprawy (numer referencyjny):**ZP 14/WILiŚ/2017, CRZP 213/002/D/17** 

# **FORMULARZ RZECZOWO-CENOWY**

### **Część L - IKP. ŁJ Komputer przenośny – sztuk 1**

w postępowaniu o zamówienie publiczne prowadzonym w trybie przetargu nieograniczonego na dostawę sprzętu komputerowego i oprogramowania (MN) na potrzeby Wydziału Inżynierii Lądowej i Środowiska Politechniki Gdańskiej

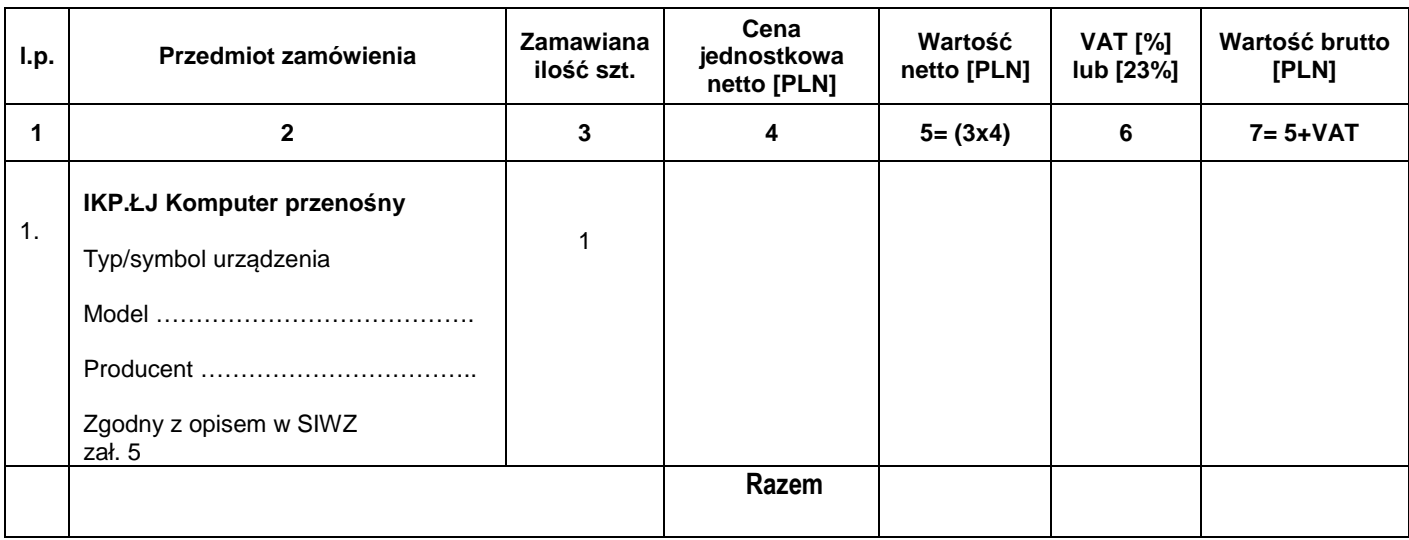

# **Załącznik nr 2Ł do SIWZ**

(pieczątka wykonawcy)

........................................ ..............................., dnia ...................... 2017r.

# Oznaczenie sprawy (numer referencyjny):**ZP 14/WILiŚ/2017, CRZP 213/002/D/17**

# **FORMULARZ RZECZOWO-CENOWY**

# **Część Ł\* – IKS.MK Komputery stacjonarne – sztuk 2**

w postępowaniu o zamówienie publiczne prowadzonym w trybie przetargu nieograniczonego na dostawę sprzętu komputerowego i oprogramowania (MN) na potrzeby Wydziału Inżynierii Lądowej i Środowiska Politechniki Gdańskiej

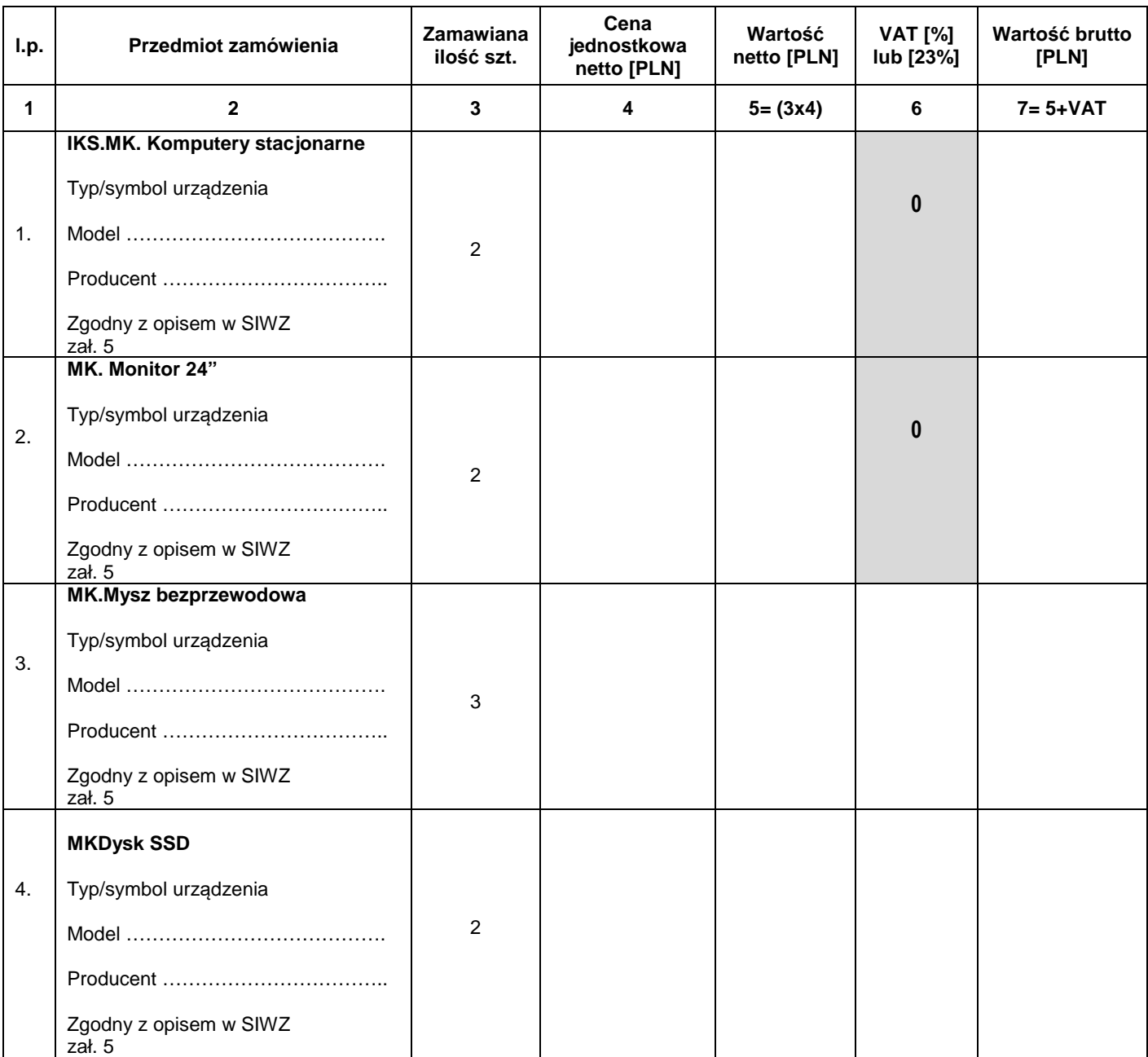

![](_page_36_Picture_162.jpeg)

# **Uwaga!**

ZAMAWIAJĄCY dostarczy WYKONAWCY zaświadczenie Ministra Nauki i Szkolnictwa Wyższego będące podstawą do naliczenia stawki VAT 0% na dostarczone urządzenie

........................................ ..............................., dnia ...................... 2017r.

Oznaczenie sprawy (numer referencyjny):**ZP 14/WILiŚ/2017, CRZP 213/002/D/17** 

# **FORMULARZ RZECZOWO-CENOWY**

## **Część M - IKA. WK Dysk twardy**

w postępowaniu o zamówienie publiczne prowadzonym w trybie przetargu nieograniczonego na dostawę sprzętu komputerowego i oprogramowania (MN) na potrzeby Wydziału Inżynierii Lądowej i Środowiska Politechniki Gdańskiej

![](_page_37_Picture_183.jpeg)

![](_page_38_Picture_83.jpeg)